# National Criminal justice Reference Service

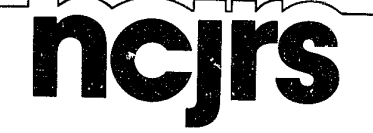

This microfiche was produced from documents received for inclusion in the NCJRS data base. Since NCJRS cannot exercise control over the physical condition of the documents submitted, the individual frame quality will vary. The resolution chart on ' this frame may be used to evaluate the document quality.

Microfilming procedures used to create this fiche comply with the standards set forth in 41CFR 101-11.504.

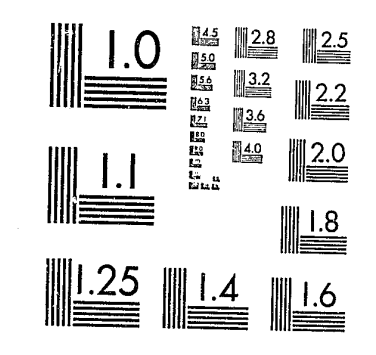

MICROCOPY RESOLUTION TEST CHART NATIONAL BUREAU OF STANDARDS-J963-A

Points of view or opinions stated in this document are those of the author(s) and do not represent the official position or policies of the U. S. Department of Justice.

National Institute of Justice United States Department of Justice Washington, D. C. 20531

ing cel

 $4 - 23 - 82$ 

*• t"* 

020828

~ ~'V *j.o'* 

f,

Ii

 $69429$ 

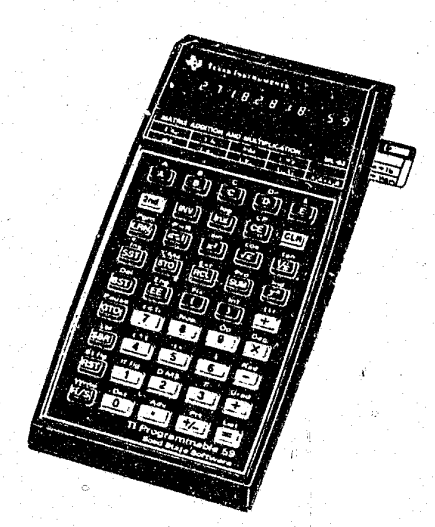

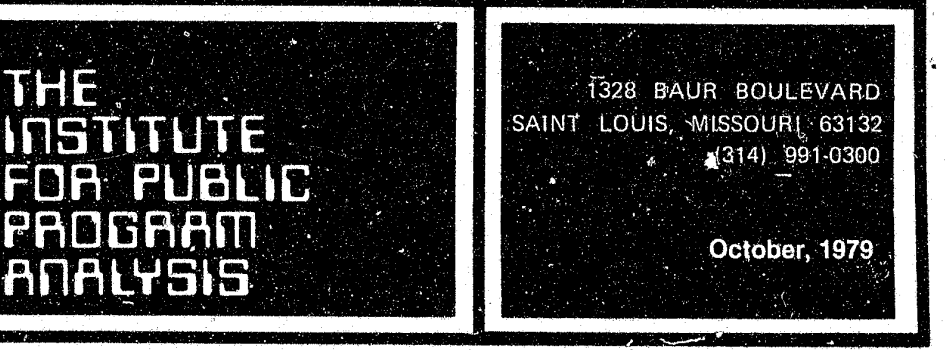

# . **POLICE I PLAN - AN EASY-TO-USE**  ,'RESOURCE **ALLOCATION SYSTEM:**

# **User's Manual and Training Materials For PATROL / PLAN Software on 11 Programmable 59 Calculator**

,

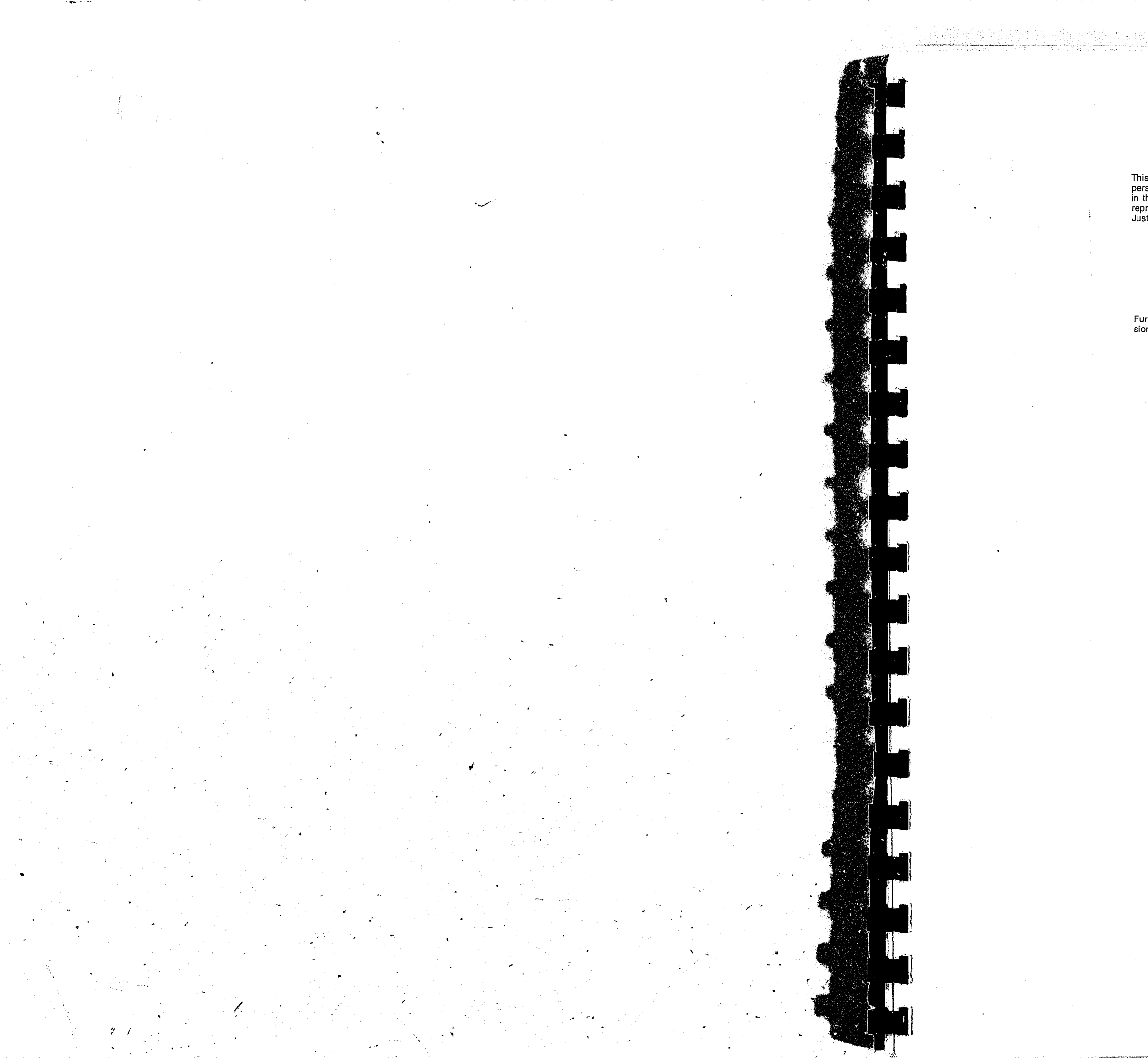

#### U.S. Department of Justice National Institute of Justice

This document has been reproduced exactly as received from the person or organization originaling it. Points of view or opinions stated<br>person or organization originaling it. Points of view or opinions stated<br>in this document are those of the authors and do not necessarily represent the official position or policies of the National Institute of Justice.

Permission to reproduce this copyrighted material has been granted by

Police Division--NIJ

to the National Criminal Justice Reference Service (NCJRS).

Further reproduction outside of the NCJRS system requires permis-<br>sion of the copyright owner.

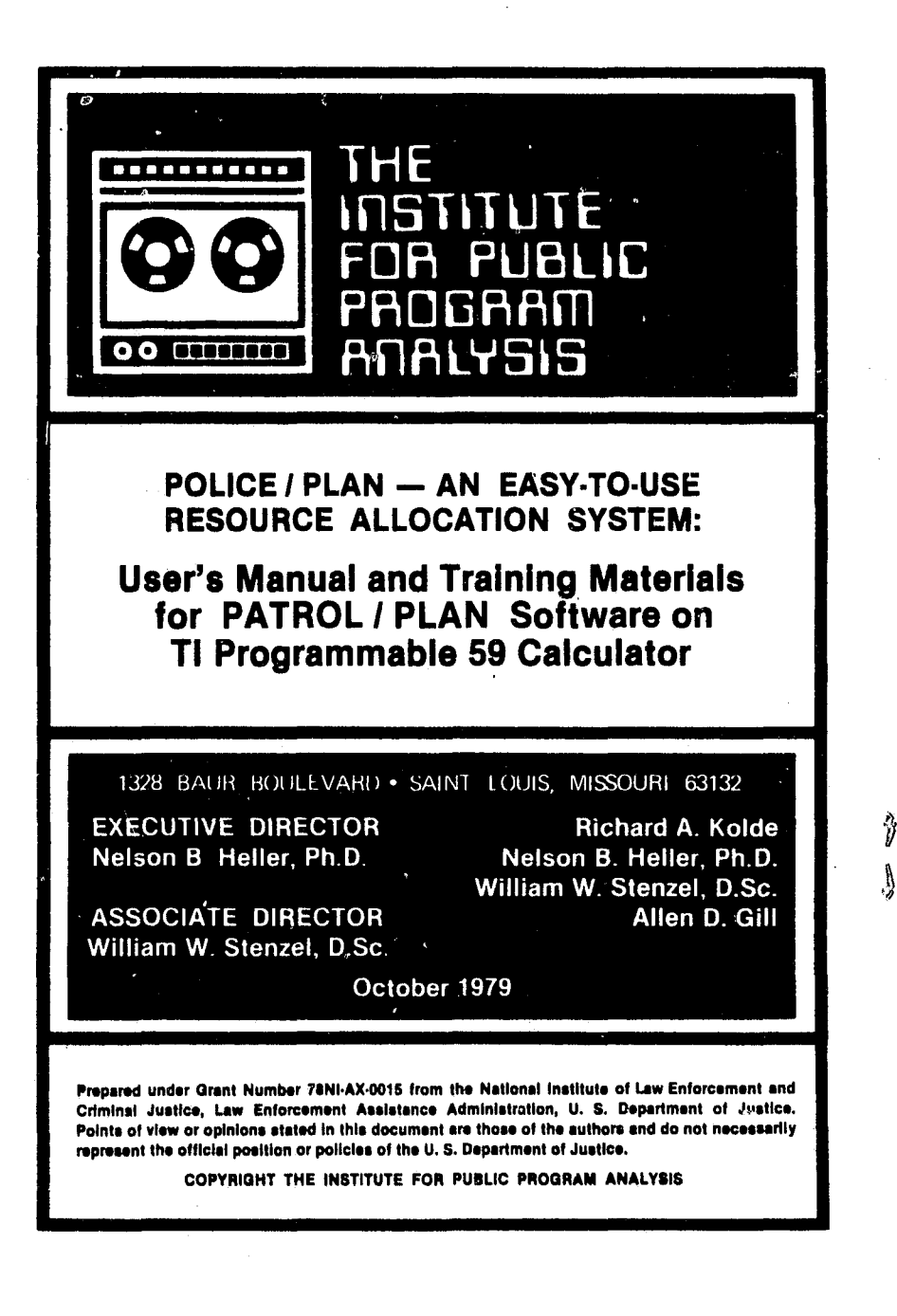

#### ABSTRACT

This report describes in detail the procedures for using POLICE/PLAN, an easy-to-use police resource allocation planning system developed for the Texas Instruments Programmable 59 calculator. PATROL/PLAN--the principal component of the system--is a planning tool used for evaluating and improving the deployment of police field operations units by time and geographic area. With PATROL/PLAN, a planner can assess the effects of varying the number of in-service patrol units, the call-for-service rate, the amount of non-CFS activity, the dispatching policy, etc. on such field performance characteristics as unit workload, average travel time, the percent of time that all units are busy, and patrol interval. The procedures described are illustrated through the solution to a typical resource allocation problem confronting small and: mediumsized police departments which represent the intended audience for the POLICE/PLAN system. Training exercises and solutions are included to further demonstrate the capabilities of POLICE/PLAN.

This report is one of the products of the project "Easy-to-' Use Police Resource Allocation Planning Tools--Practical Derivatives of Sophisticated, Computer-Based Planning Models." The project was conducted by The Institute for Public Program Analysis, with funding from the National Institute of Law Enforcement and Criminal Justice of the Law Enforcement Assistance Administration (grant #78NI-AX-OOI5). POLICE/PLAN has been field tested in three police departments, and prototype versions have been obtained by 29 additional agencies. Field experience has shown that POLICE/ PLAN can be used by persons with no prior data processing experience and can bring sophisticated planning capabilities within the reach of small and medium-sized police departments.

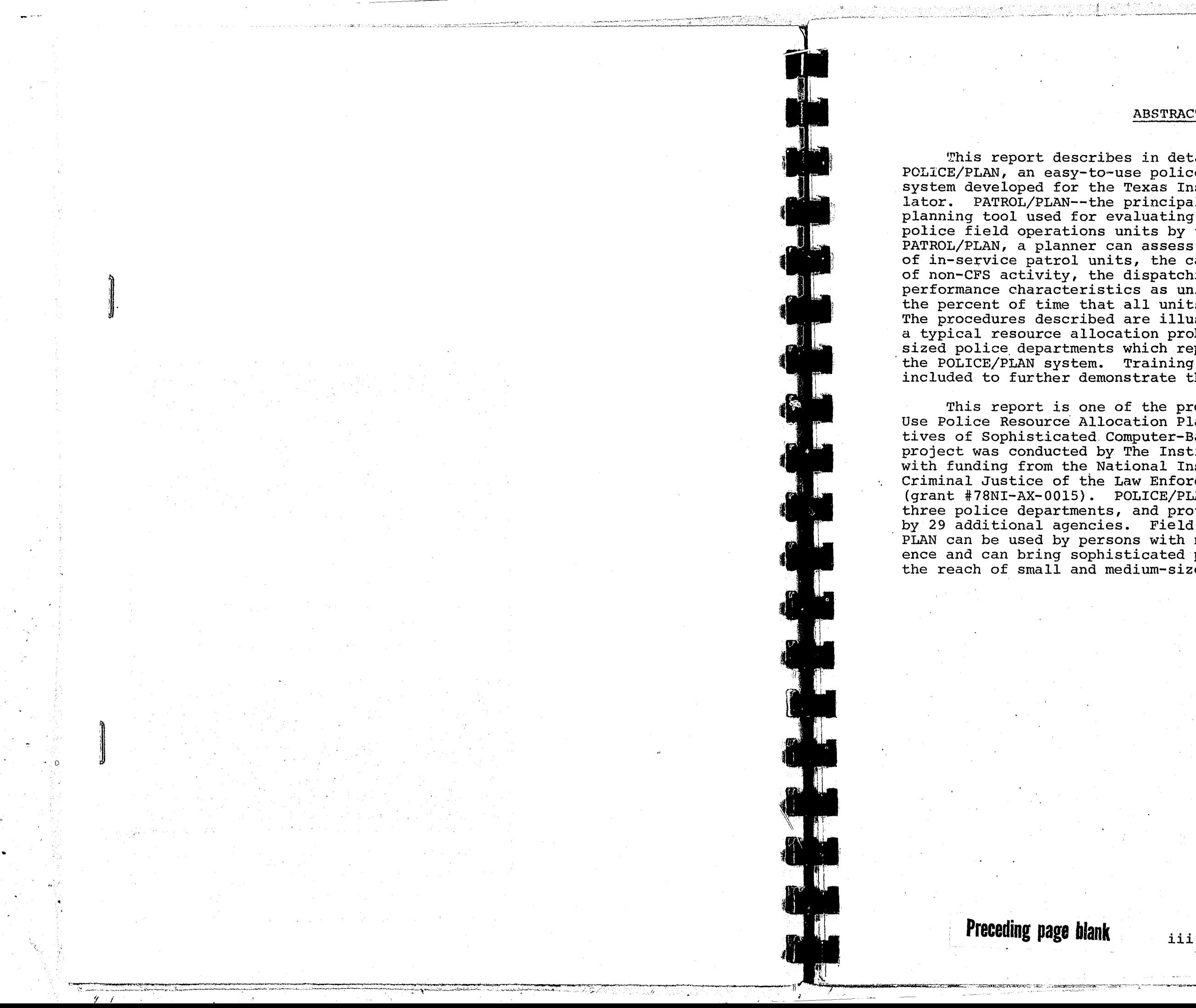

,I

I'

. ,

• *i .* 

 $^{\circ}$ )i-'. I ... <sup>~</sup>

~"'r-' ~r- $\mathbb{R}$   $\parallel$ 

~ 1-1 -  $\prod_{i=1}^n$ 

~~.'~ ~/~ J~,

> rr- ; i

#### PREFACE

 $\mathbf{a} \in \mathbb{R}^n$  , it is the  $\mathbb{R}^n$  ,  $\mathbf{0}$  ,

This report is one of the products of the project "Easy-to-Use Police Resource Allocation Planning Tools--Practical Derivatives of sophisticated Computer-Based Planning Models." The project was conducted by The Institute for Public Program Analysis, a private

The primary product of the project is POLICE/PLAN, a police resource allocation planning system used with low cost (\$300-\$3800) microcomputers or programmable calculators. The findings and products of the study are presented in five reports:

non-profit research firm located in St. Louis, Missouri. The project was funded by the National Institute of Law Enforcement and Criminal Justice of the Law Enforcement Assistance Administration (grant

#78NI-AX-0015).

- Analysis, October 1979;
- Analysis, October 1979;
- Analysis, October 1979; and
- - **Preceding page blank**

• POLICE/PLAN--An Easy-to-Use Resource Allocation System: Executive Summary, Richard A. Kolde, William W. Stenzel, Allen D. Gill, and Nelson B. Heller, St. Louis: The Institute for Public Program Analysis,

October 1979;

• POLICE/PLAN--An Easy-to-Use Resource Allocation System: User's Manual and Training Materials for PATROL/ PLAN software on TI Programmable 59 Calculator, Richard A. Kolde, Nelson B. Heller, William W. Stenzel, and Allen D. Gill, St. Louis: The Institute for Public Program

• POLICE/PLAN--An Easy-to-Use Resource Allocation System: User's Manual and Training Materials for PATROL/. PLAN Software on TRS-80 Microcomputer, William W. Stenzel, Richard A. Kolde, Allen D. Gill, and Nelson B. Heller, st. Louis; The Institute for Public Program

POLICE/PLAN--An Easy-to-Use Resource Allocation System: User's Manual for PATROL/PLAN, BEAT/PLAN, and DATA/PLAN Software on Apple II Microcomputer, Richard A. Kolde, William W. Stenzel, Allen D. Gill, and Nelson B. Heller, St. Louis: The Institute for Public Program

• POLICE/PLAN--An Easy-to-Use Resource Allocation Sys-<br>fem. Training Materials for PATROL/PLAN, REAT/PLAN tem: Training Materials for PATROL/PLAN, BEAT/PLAN, and DATA/PLAN Software on Apple II Microcomputer,

,

;

,

! i, i

William W. Stenzel, Richard A. Kolde, Allen D. *Gill,* and Nelson B. Heller, St. Louis: The Institute for Pub-<br>lic Programming Analysis, October 1979.

I. I

The authors gratefully acknowledge the cooperation, assistance and support of Dr. David Farmer, Ms. Kay Monte, and Mr. George Shollenberger of the Police Division, National Institute of Law Enforcement and Criminal Justice, Law Enforcement Assistance Administration; the assistance of the project's advisory board:

- Dr. Jan Chaiken The Rand corporation;
- Chief James Damos University City (MO) Police Department;
- Chief Kenneth Matulia Hickory (NC) Police Department;
- Dr. George Kelling The Police Foundation;
- Mr.~Calvin Clawson Seattle (WA) Police Department;
- Mr. James Gardner St. Louis County (MO) Police Department; and
- Cpl. Darrell McCloud Maricopa County (AZ) Sheriff's Department;

 $-$  tr $-$ !

 $\overline{r}$ 

 $\mathbb{R}$  .  $\mathbb{R}$ 

" I T .

The authors also extend their appreciation to the many other Finally, a special note of thanks is extended to Mrs. Vicki

and the contributions made by the following individuals:

persons with whom they corresponded during the project and to the many law enforcement training institutions which permitted project staff to make presentations on prototype versions of POLICE/PLAN, and to collect valuable feedback from police professionals attending regularly scheduled training programs. O'Dell and Mrs. Nancy Mc Cloud, who typed most of the material contained in the project's reports and ably supervised the typing of the remainder.

- Mr. Richard P. Grassie Westinghouse National Issues Center;
- Mr. Robert Heck Office of Criminal Justice Programs, LEAA;
- Mr. Albert Banwell Patn. Thomas O'Reilly Norfolk (VA) Police Department;

• Lt. Ira Copeland Ms. Sue Schoffield Mr. Edward Craig Springfield (MO) Police Department; and,

vi

.. ~~,~ . ~· \_\_ ·'\_ .• \_\_\_ """\_~-'~'\_w \_\_ ~~ •. ,~~,~. ,""\_ .... ,,~ .. \_\_\_ ,.\_ .

• .. !,

. i i  $\mathbb{R}^3_+$  • Mr. Harold Spice Mr. David Yamada Stockton (CA) Police Department

Information about how to obtain the POLICE/PLAN software and

documentation is available from:

- Executive Director *1328* Baur. Boulevard st. Louis, Missouri 63132
- or

lini (<del>nomin</del>

**I**<br>I<br>I<br>I '<br>**'I**I:------- $\mathbf{I}_{\mathbf{I}}$ 

The Institute for Public Program Analysis

National Institute of Law Enforcement

• Director Police Division and Criminal Justice Washington, D.C. 20531 '"

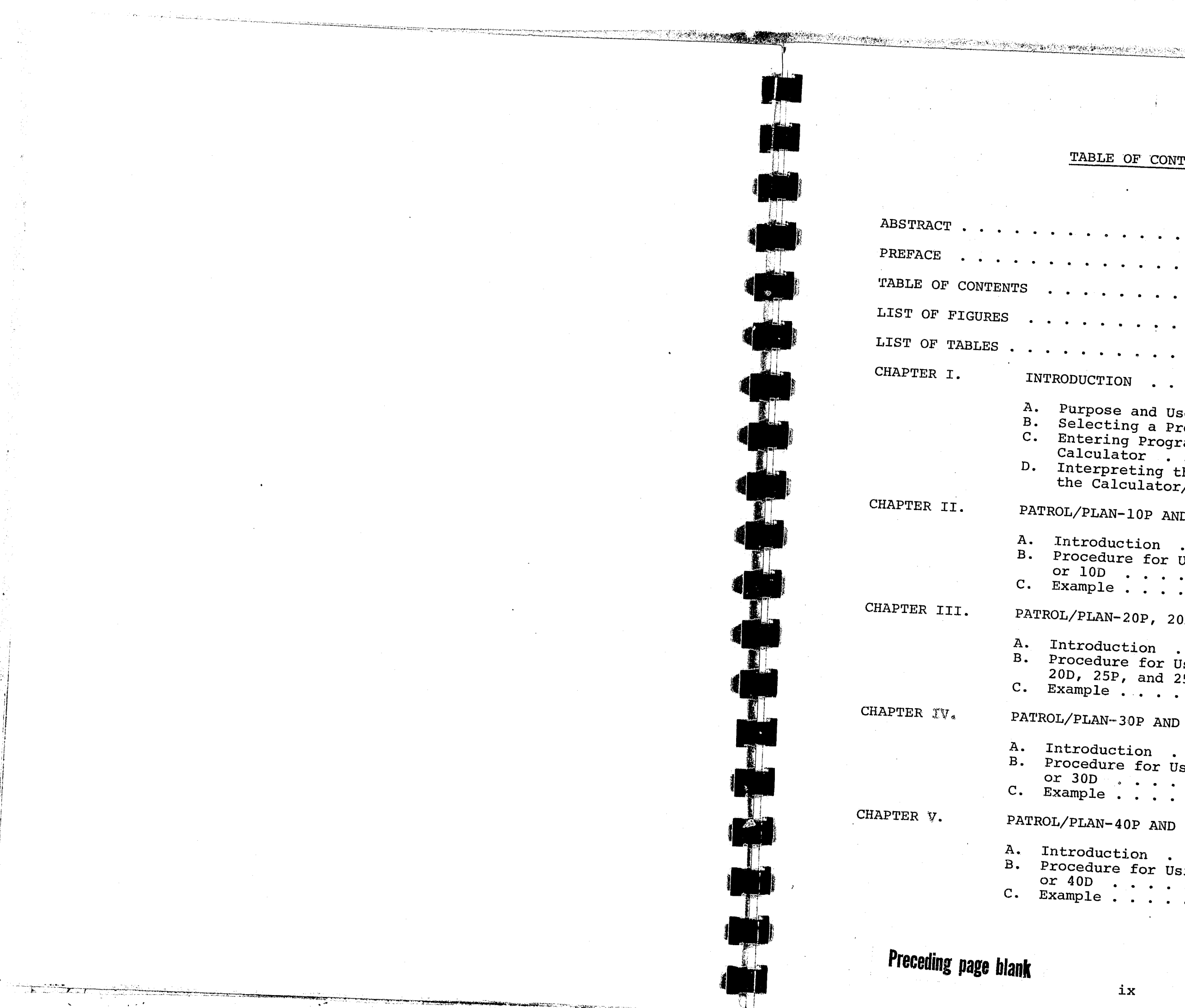

# TABLE OF CONTENTS

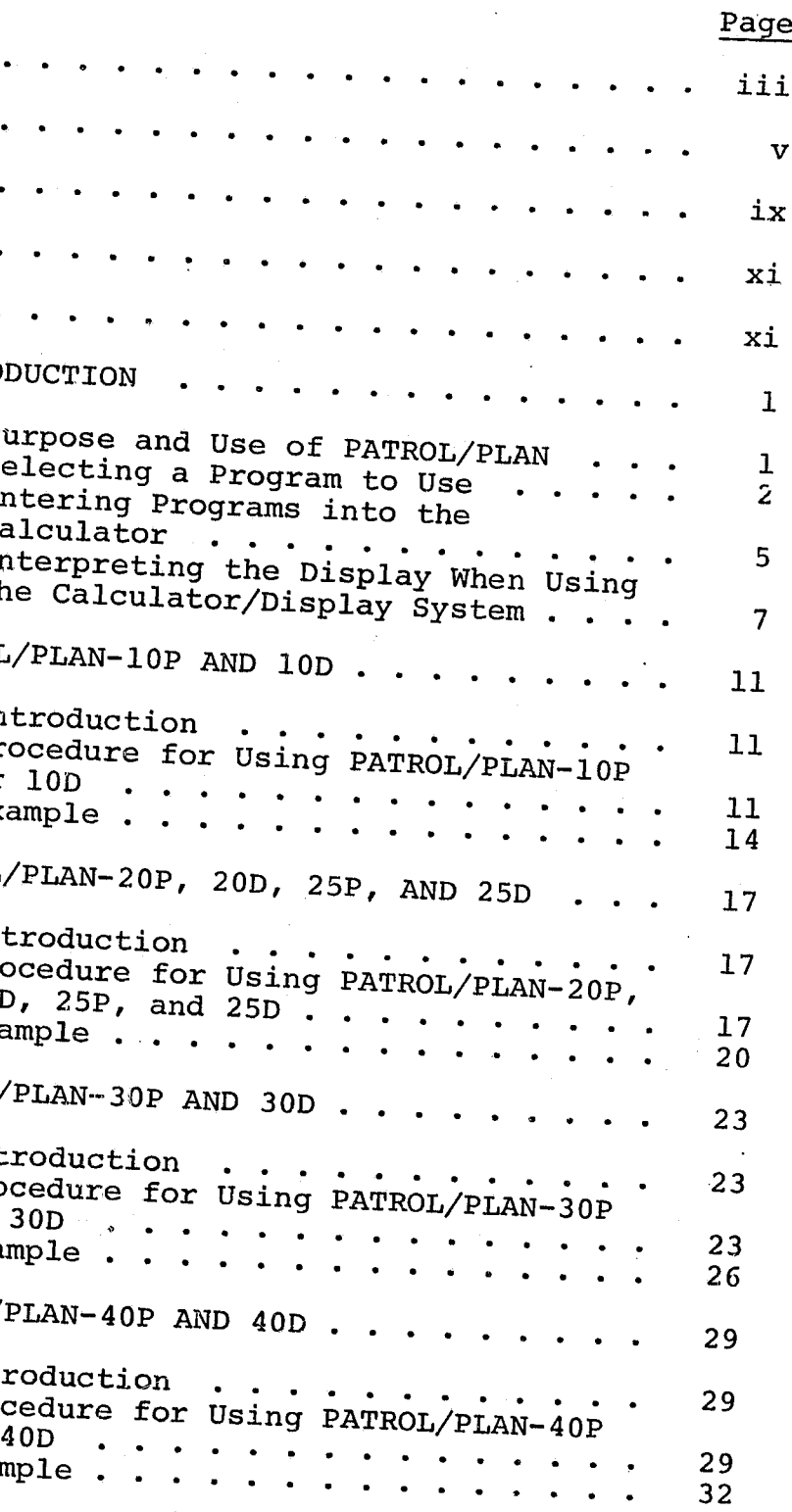

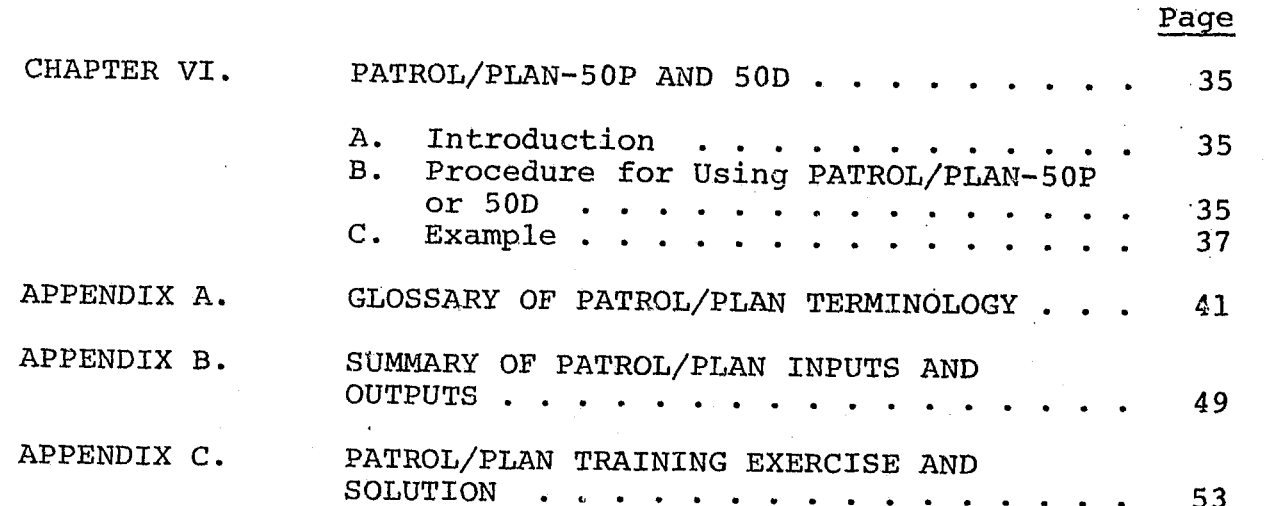

 $\mathbf x$ 

تهجين وتوتر

**CANCIN** 

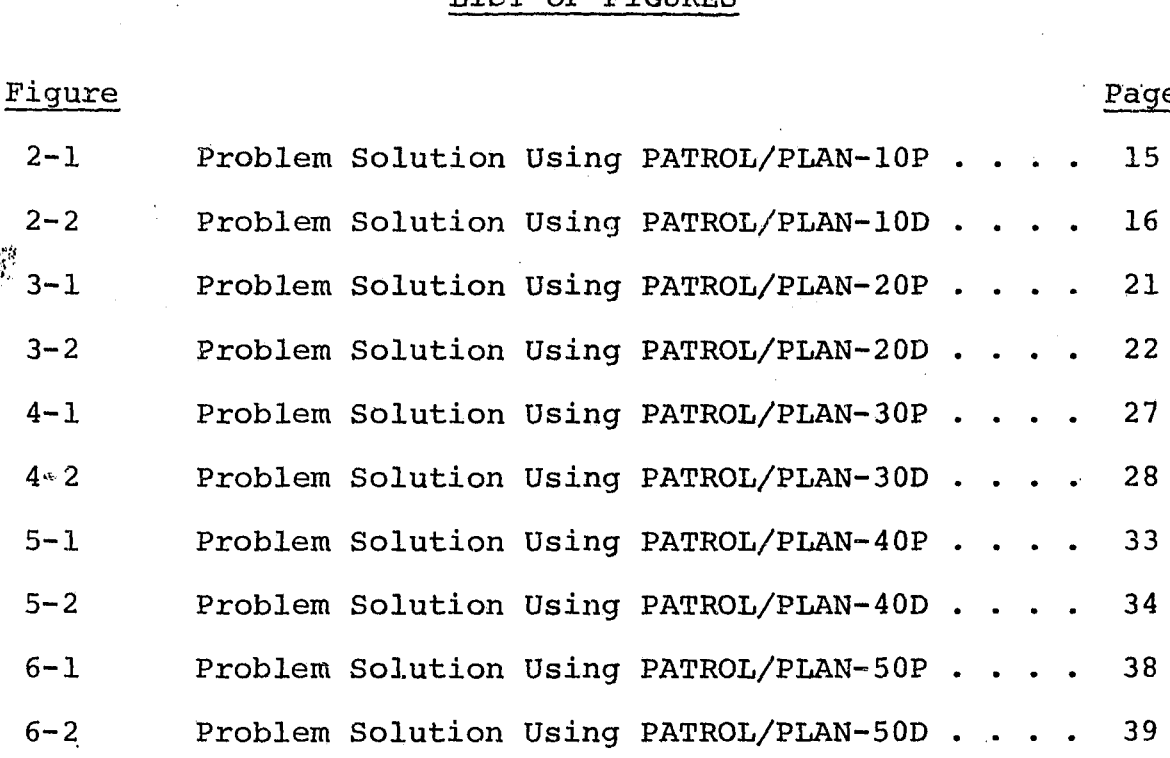

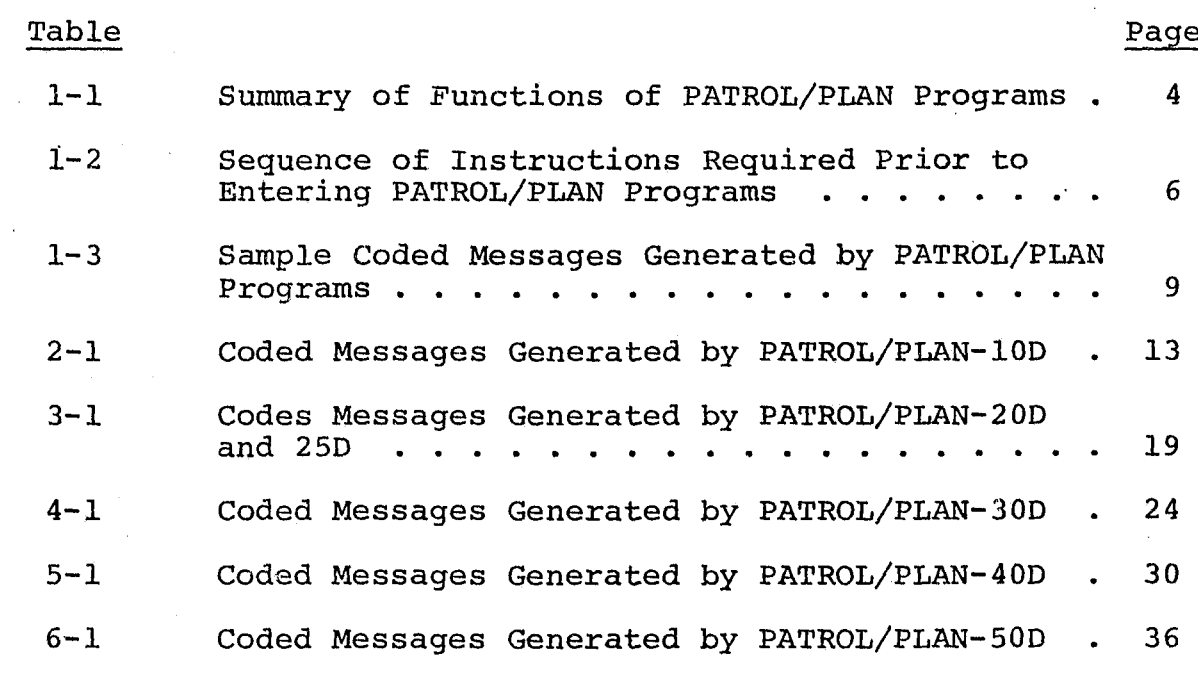

#### LIST OF FIGURES

## LIST OF TABLES

xi

#### CHAPTER I

o operator and state the state of the state of the state of the state of the state of the state of the state o<br>The state of the state of the state of the state of the state of the state of the state of the state of the st

**THE STATE OF A PROPERTY OF A STATE OF A PROPERTY** 

#### INTRODUCTION

#### A. Purpose and Use of PATROL/PLAN

This chapter describes the purpose and use of PATROL/PLAN with a Texas Instruments Programmable 59 Calculator\*, and summarizes the input data items required and the outputs produced. Chapters II through VI discuss the capabilities of each of the five programs which comprise the PATROL/PLAN system. A sample exercise and solution is included in each chapter to illustrate the features of the programs. Appendix A contains a glossary of the terminology used, Appendix B contains a summary of PATROL/ PLAN inputs and outputs, and Appendix C contains a training exercise and solution.

PATROL/PLAN is an easy-to-use patrol car allocation model used chiefly for evaluating and improving the deployment of police field operations units by time and geographic area. The program uses basic operations data supplied by the user to produce estimates of several field operations performance characteristics including:

average service time spent by each unit on a CFS;

total service time spent by all units dispatched to

average amount of time spent per hour by each patrol unit on CFS work and non-CFS activities;

- •
- each CFS;
- •
- incoming calls;
- minimum patrol interval;
- are busy; and

 $\approx 4$ 

average number of free units available to respond to

percent of incoming CFS that must be "stacked" (i.e., calls delayed by the dispatcher) because all units

 $\mathbf{1}$ 

• average travel time.

These performance estimates can be used for many planning functions: to assess the effectiveness of an existing deployment plan, to compare plans for different time blocks or geographic regions, or to investigate the effects of changes in workload (e.g., the

\*As described in Section B, versions of PATROL/PLAN are available for use with or without the Texas Instruments PC-IOOA or PC-IOOC print unit.

number of calls-for-service received per hour), operations (e.g.,

the number of units fielded), or geographic configuration (e.g.,

In addition to assessing or comparing existing deployment

plans, PATROL/PLAN can be used to determine the minimum number of units needed to satisfy user-specified performance standards.<br>This capability allows the user to set standards for one or more<br>of the following performance measures. This capability allows the user to set standards for one or more

actual CFS work per unit (minutes per hour);

who are not familiar with data processined to be used by persons .<br>are entered interactively . who processing. Field operations data are entered interactively into the calculator. Field operations datasive into the calculator. If a primition data The arc interactively into the calculator. If a print unit<br>is available, the program requests each input data item in a

The manner using easy-to-understand English language and the model of the model of the model of the mandate CO Thermise, numerically codes messages are used. Field and commands. otherwise, numerically codes messages are used. Field data needed

- 
- 
- '. fraction of calls that require exactly 1 2

• percent of time that *all* units are busy;

travel time (minutes); and

• dispatching policy used when a CFS is received and all 1. PATROL/PLAN-10P or 10D is the first program used in any analysis. It is used to specify the number of calls for service per hour, service time, and number of patrol cars. In addition, this program is used to account for:

• patrol interval.

the "Calculator/Print system," you will use programs having index numbers terminating with the letter P, such as PATROL/PLAN-lOP. If you are using a version designed for use with the TI-59 calculator<br>alone, called "Calculator/Display system," you will use programs<br>having index numbers terminating with the letter D, such as PATROL/ alone, called "Calculator/Display system," you will use programs PLAN-10D. The functions of each PATROL/PLAN program are described below and summarized in Table 1-1.

- -
- -
- 
- 
- 

•

- 
- •

B. Selecting a Program to Use<br>This section identifies the programs available and the capa-, , *This* section identifies the programs available and the capabilities of each. If you are using a version of the PATROL and the capa system designed for use with the Texas Instruments Programmable 50 and the PATROL/PLAN particulator and the PC-100A or PC-100C print unit, togethermable 59

number of patrol units fielded;

average number of CFS per hour;

average number of minutes spent on non-CFS activities

 $, 2, \ldots,$  units;

• area of the region;

to run the PATROL/PLAN programs include:

• average response speed;

- 
- •
- nUmber of miles of patrolled streets; and
- average patrol speed.

a. non-called-for-service (non-CFS) and self-initiated work; or the dispatching of more than one patrol car to some incidents .

2. PATROL/PLAN-20P or 20D is used if calls for service that arrive when all patrol cars are simultaneously busy are held by the dispatcher (queued) until a patrol car becomes available, and you want to compute:

a. the work per car for patrol cars assigned to the region of

per car is less than a specified value; d. the minimum number of patrol cars needed so that the percent

3. PATROL/PLAN-25P or 25D is used if calls for service that arrive when all patrol cars are simultaneously busy are immediately transferred to other cars, and you want to compute:

- 
- 
- 
- 
- 
- 
- 
- - -

2

a. the average travel time for response to calls for service; or <br>b. the minimum number of patrol gave ... the minimum number of patrol cars needed so that average travel time is less than a specified value.

b. the percent of time all patrol cars are simultaneously busy handling calls for service; c. the minimum number of patrol cars needed so that the work

of time all patrol cars are simultaneously busy is less than a specified value.

the incoming work per car for patrol cars assigned to the b. the actual work per car for patrol cars; c. the percent of time all patrol cars are simultaneously busy handling calls for service; d. the minimum number of patrol cars needed so that the actual work per car is less than a specified value; or e. the minimum number of patrol cars needed so that the percent

of time all patrol cars are simultaneously busy is less than<br>a specified value.

4. PATROL/PLAN-30P or 30D is used if you want to compute:

3

/)

i"

## Table 1-1

SUMMARY OF FUNCTIONS OF PATROL/PLAN PROGRAMS

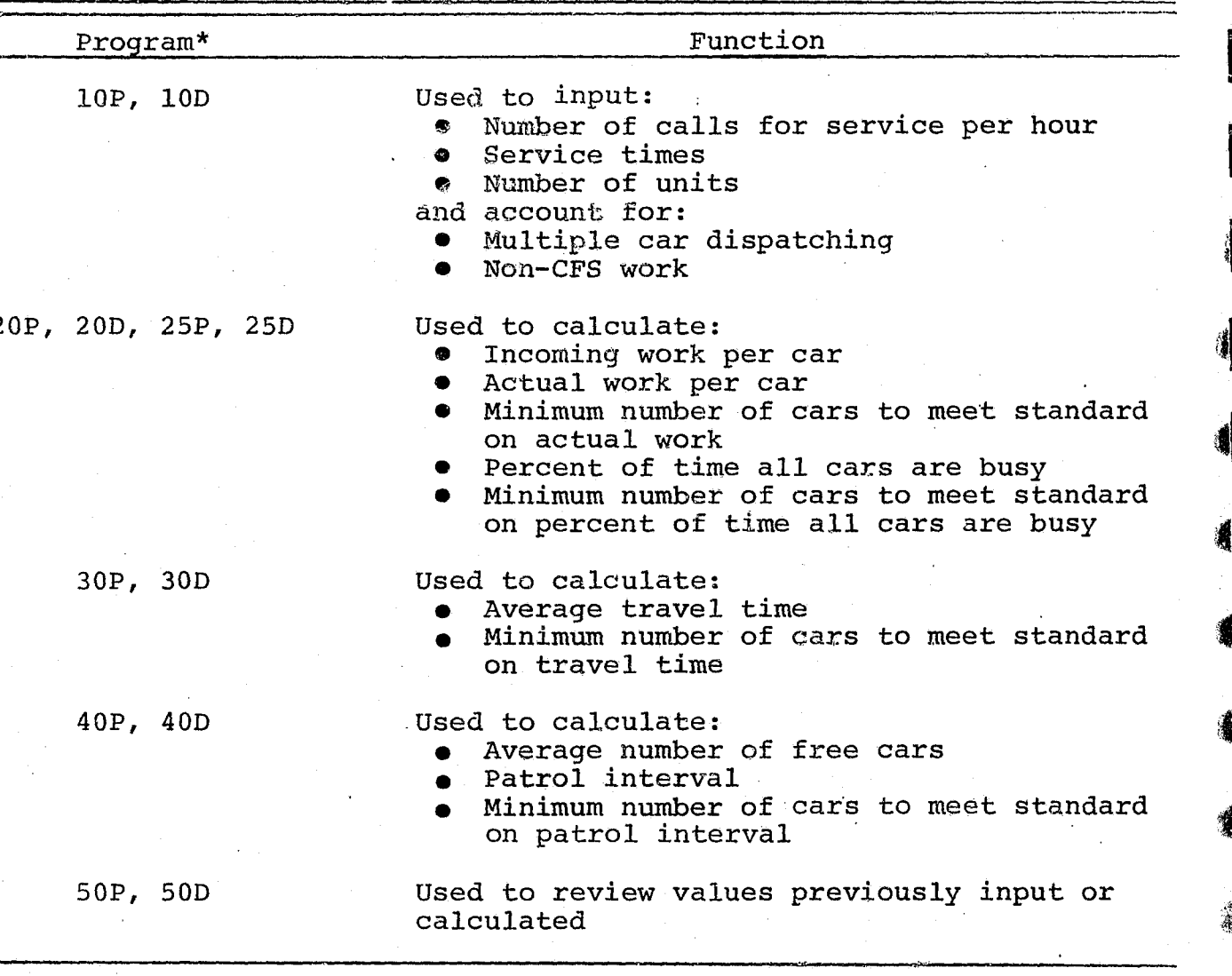

\*The notation used to identify PATROL/PLAN programs is discussed in Section B.

#### $5.$

a. the average number of free patrol cars; b. the patrol interval (i.e., the average time, in hours, between passings of any given point in the region by a patrol car on free patrol); or c. the minimum number of patrol cars needed so that the patrol interval is less than a specified value.

- 
- 
- 
- - number of CFS cars;  $a.$
	-
	-
	-
	- car dispatching); e. area of the region;
	- f. response speed;
	- $g_{\bullet}$
	- patrol speed. h.

In order to use the programs of the PATROL/PLAN system they must first be entered into the calculator as follows:

- Table  $l-2$ .
- are read.

If a patrol car deployment analysis requires the use of more than one of PATROL/PLAN's programs, the system is designed so that values for the number of patrol cars, call rate, service time, number of minutes of non-CFS work per hour per car, area of the region, number of patrolled street miles, and response and patrol speeds are entered or computed only once: these values are then automatically saved by the calculator for reuse by other PATROL/PLAN programs providing that the calculator is not switched off and that no programs from any other software package are run during the intervening period.

# PATROL/PLAN-40P or 40D is used if you want to compute:

6. PATROL/PLAN-50P or 50D is used if you want to list or display the values previously input or calculated for:

b. number of minutes of non-CFS work per hour per car; c. number of calls per hour; d. service time per call (reflecting the impact of multiple number of patrolled street miles; and

# C. Entering Programs into the Calculator

1. Before using the program selected, reserve the correct number of storage registers required by programs of the PATROL/PLAN system by keying in the sequence of instructions shown in

2. The program of interest is read into the calculator by reading in two to four sides of the magnetic cards containing the program. The number of card sides to be read for each program is indicated in Table 1-2. For programs in the Calculator/Print system, four card sides are read if the program is the first used in an analysis. (The first program used in an analysis is normally PATROL/PLAN-10P.) Otherwise, three card sides

#### Table 1-2

## SEQUENCE OF INSTRUCTIONS REQUIRED PRIOR TO ENTERING PATROL/PLAN PROGRAMS

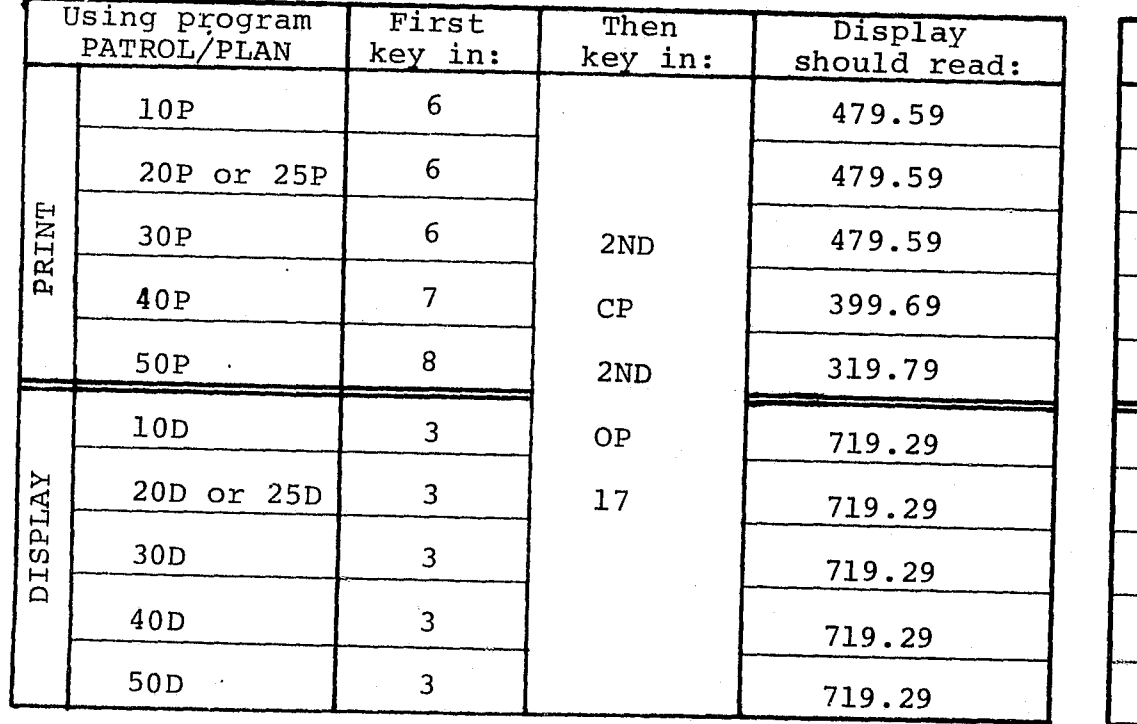

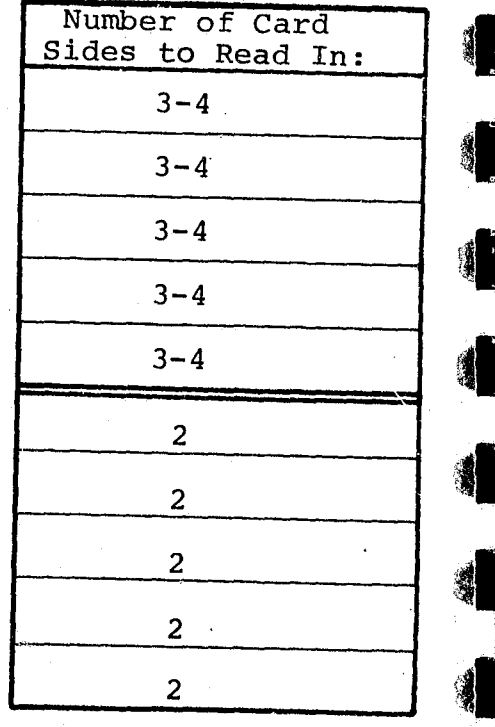

To enter side 1 of a program into the calculator, key in 1 and insert side 1 of the selected program into the card reader (lower slot on right-hand side of the calculator). After the card has been read, the display should read -1. If the display is flashing, key in CE and repeat the process (i.e., key in 1 and reinsert side 1 of the program).

Repeat this step for sides 2, 3, and 4, if necessary. In each case, the number of the side being read should be keyed in before the card is inserted into the reader. After each side has been successfully read, the side number  $(-2, -3, or -4)$  should be displayed without flashing.

the display.

#### D. Interpreting the Display When Using the Calculator/Display System

Unlike the Calculator/Print version of the PATROL/PLAN system, which employs easily understood messages using the alpha-numeric capabilities of the print unit to request input data, send messages to the user, and label program output, the Calculator/Display version communicates this information using coded numeric messages. The system of code numbers employed enables the user to determine what information is being requested and to identify the name of each output prior to display of the computed value.

All messages have the following format:

(Note that message numbers are easily distinguished from input data and computed output values by the two "22" digits which are placed separately to the right of the other numbers in the display.) In this format, "X" specifies the tens digit of the program number for the program(s) with which the message is associated. For example, for program PATROL/PLAN-10D the value of "X" is always 1. "YYY" identifies the applicable message in a message list given in each program's documentation. "ZZ" tells the user how to respond:

"01" identifies an output message or names a forthcoming computed output value. The user must key in R/S after interpretting the message, and, if an output value is next displayed, key in R/S again after recording the value, in order to continue processing.

"02" indicates that the user should enter the data item being requested, and then key in R/S to continue processing.

Complete the program entry process by keying in CLR to clear

X.YYY ZZ

 $7<sup>1</sup>$ 

, ' !

, I

 $\begin{array}{c} \begin{array}{c} \begin{array}{c} \end{array} \end{array}$ I

I! I' , ,

 $\left(1\right)$ 

 $(0)$ 

 $(02)$ 

I;

~! I

 $\mathbf{t}$ 

For example, the message numbers for PATROL/PLAN-IOD are shown in Table 1-3. Message number 1.103 02 is interpretted as follows:

Message applies to program PATROL/PLAN-IOD

Item 103 in message list: "Enter the value for no. of CFS cars"

Enter the data item requested, then key in R/S.

8

 $\mathfrak{l}$  ,  $\mathbb{R}^2$ 

SAMPLE CODED MESSAGES GENERATED BY PATROL/PLAN PROGRAMS

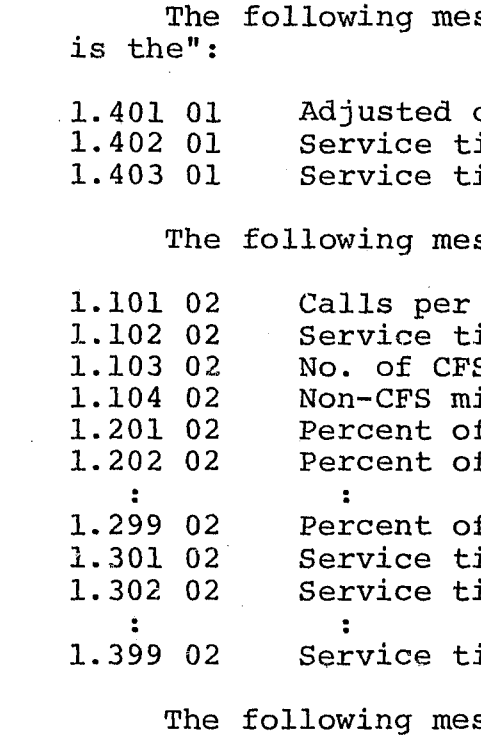

1. 999 01 End of operation (another routine may be selected, or another program may be read into the calculator after first keying in *RIS)* 

#### Table 1-3

ssages are read, "The next number displayed

 $\sum_{i=1}^n$  , a superconduction of  $\sum_{i=1}^n$  ,  $\sum_{i=1}^n$ 

calls per hour ime per call ime per dispatch

ssages are read, "Enter the value for":

hour ime per call 'S cars  $\inf / \hbar r / c$ ar f calls that require exactly 1 car If calls that require exactly 2 cars

of calls that require exactly 99 cars ime of lst CFS car dispatched (min.) ime of 2nd CFS car dispatched (min.)

ime of 99th CFS car dispatched (min.)

ssage is read:

9

..

 $\parallel$ I II

Ii (I :1

I I

#### CHAPTER II

#### PATROL/PLAN-lOP AND 10D

#### A. Introduction

PATROL/PLAN-lOP or 100 is used to specify the number of calls per hour, service time, and number of patrol cars at the start of any PATROL/PLAN analysis. They can also be used to compute the following:

• average service time per dispatch--the average of service times, in minutes, recorded for individual cars, regard~ less of the number of other cars dispatched to each in- $\frac{1}{2}$ 

• adjusted calls per hour--the scaled-up value of calls for service per hour which allows PATROL/PLAN to account for

• average service time per call--the average total of service times, in minutes, worked by all cars dispatched to a single incident (thereby accounting for multiple car dis-

• the percent of calls for service that require exactly N cars to be dispatched, separately indicated for values of N from 1 up to (if necessary) 99; and

- patching) ;
- cident;
- non-CFS work.

The user must supply this information for one car, two cars, etc. until the sum of the percentages is equal to or greater than 100 percent, at which point the program automatically stops the input process (it stops asking the user for information regarding simultanious dispatching of any greater number of cars).

#### B. Procedure for Using PATROL/PLAN-lOP or 100

To calculate the average service times per call and dispatch, you will need to specify:

- 
- up to *(if necessary)* 99.

• the average service time, in minutes of the Nth car to be dispatched to calls for service, for values of N from 1

To account for non-CFS work, you must also specify:

• the number of calls for service per hour arriving in the

- region of interest;
- and

• the number of CFS (patrol) cars in the region of interest;

• the number of minutes per hour required by each patrol car

to perform its non-CFS work.

**Preceding page blank** 11

'I)

.  $\mathfrak{g}^{\prime}$  .

,

1i ','

> I I I

 $\frac{1}{\sqrt{2}}$ I

 $\mathbf{r}$ !

> $\mathop{!} \mathop{!} \mathop{!}$ f:

\_ .\_'\_>. \_~\_h , .. \_\_ .~ \_\_\_\_\_\_\_ -. \_\_ ~\_~ \_\_ ~ \_\_\_ '----\_~~ \_\_ \_

If acceptable values for the number of calls for service arriving per hour or the number of patrol cars have been previously specified, they need not be reinput, assuming that the calculator has not been switched off and that programs from software packages other than PATROL/PLAN have not been used since the values were entered.

PATROL/PLAN lOP and 100 routines allow the user to select the patrol operations characteristics to be computed, and to input needed data items. The programs guide the user in performing these analyses using printed messages or coded message numbers (see Table 2-1 for a description of the message numbers used by PATROL/PLAN-10D) .

The program's routines are initiated by entering one or two keys, as described in the following list, and following the instructions given.

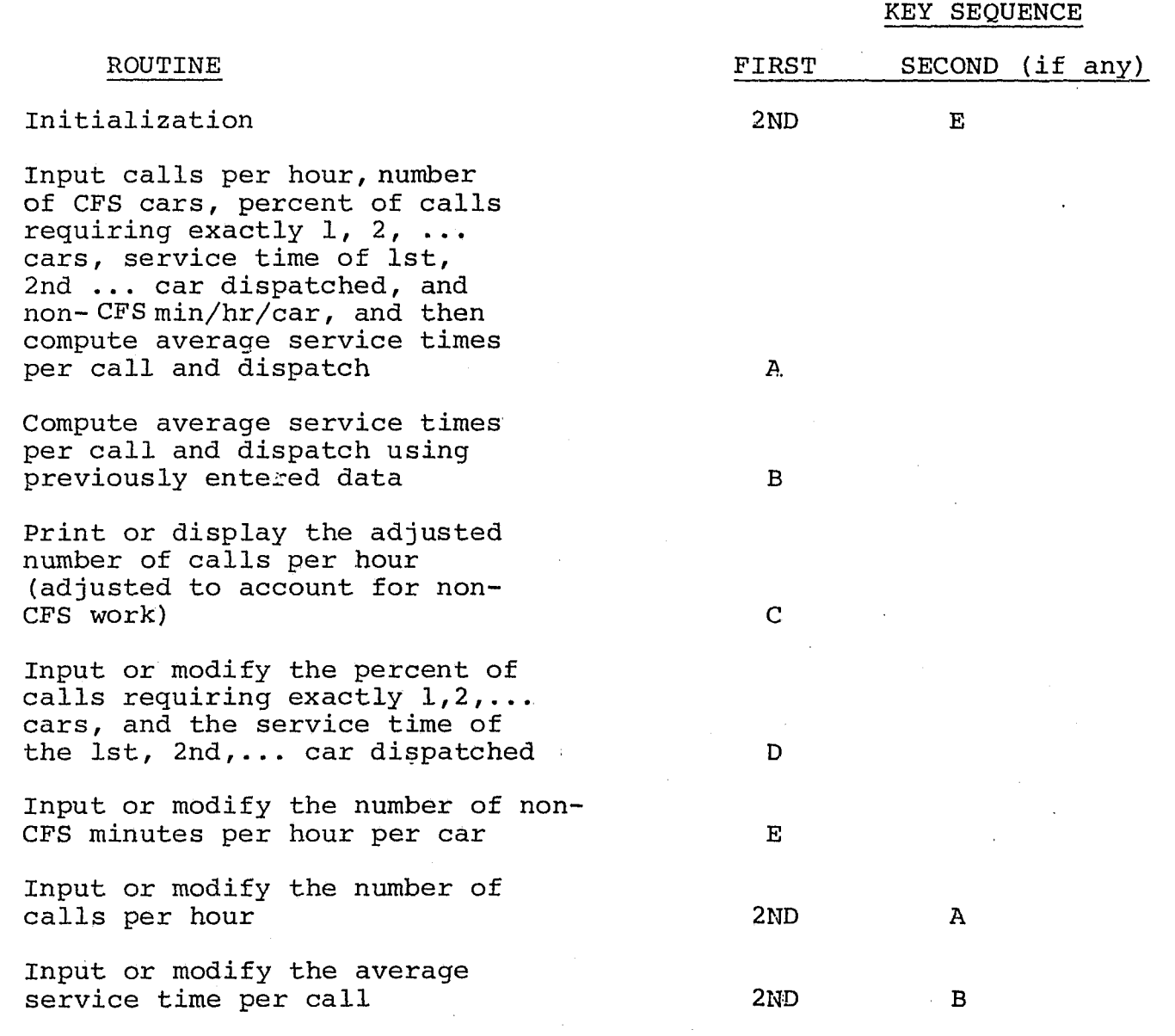

#### Table 2-1

#### CODED MESSAGES GENERATED BY PATROL/PLAN-IOD

sages are read, "The next number displayed

alls per hour ne per call me per dispatch

sages are read, "Enter the value for":

hour l me per call<br>cars

n/hr/car calls that require exactly 1 car calls that require exactly 2 cars

calls that require exactly 99 cars me of 1st CFS car dispatched (min.) me of 2nd CFS car dispatched (min.)

me of 99th CFS car dispatched (min.)

sage is read:

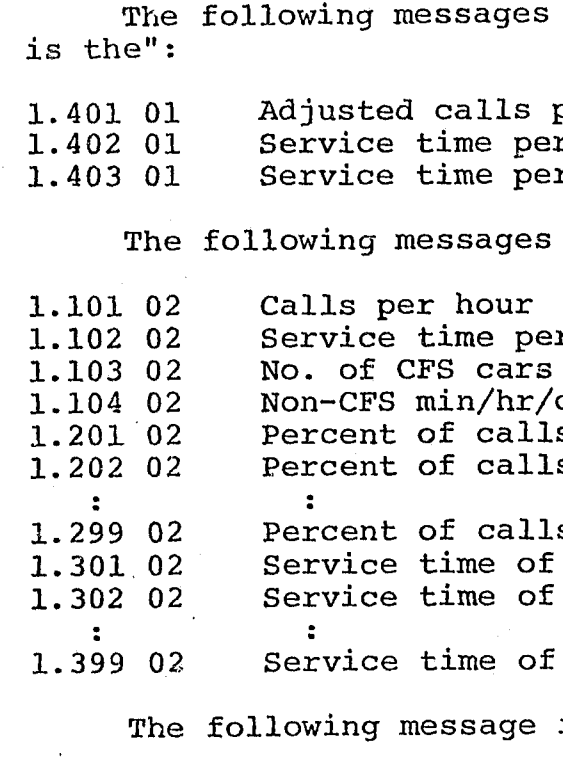

1. 999 01 End of operation (another routine may be selected, or another program may be read into the calculator after first keying in *RIS)* 

; <sup>~</sup>

''"'-

Input or modify the number of patrol cars

Input or modify the number of calls per hour, average service time per call, and number of patrol cars

 $2ND$ 

 $2ND$ 

 $\mathcal{C}$ 

 $\overline{D}$ 

Note that initialization (2ND E) must be the first routine used after PATROL/PLAN-10P or 10D is read into the calculator.

#### C. Example

Suppose that the number of calls per hour is 8, the number of patrol cars is 11, the number of non-CFS minutes per hour per car is 10, and that the percent of calls requiring 1, 2, and 3 cars, and service times of the 1st, 2nd, and 3rd car dispatched are as follows:

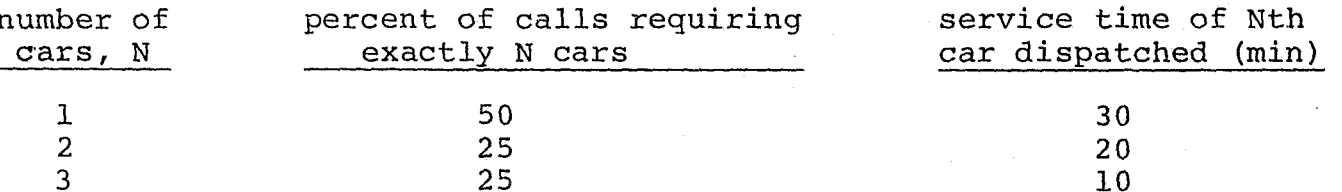

Compute the service times per call and dispatch, and the adjusted number of calls per hour (taking into account non-CFS work).

The solution obtained from the Calculator/Print system is shown in Figure 2-1, and from the Calculator/Display system, in Figure 2-2.

 $14$ 

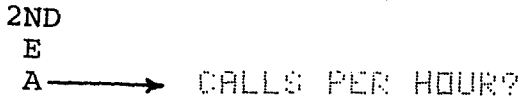

 $\mathbf{S}.$ 

NU. UF OFS CARS?

 $11.$ 

% OF CALLS REQUIRING EXACTLY 1 CARS?

50.

SERVICE TIME DF CAR 1 (MIN.)?

 $30.$ 

% OF CALLS REQUIRING EXACTLY 2 CARS?

 $\geq 5$ .

SERVICE TIME UF CAR - 2 CMIN. 29

 $\mathcal{L} \mathbb{O}_2$ 

% OF CALLS REQUIRING EXACTLY 3 CARSO

25.

SERVICE TIME UF CAR 3 (MIN.) 2

10.

NON-CFS MIN/HR/CAR?

iū.

SERVICE MIN. PER  $DSP<sub>r</sub> =$ 

24.29

SERVICE MIN. PER CALL=

42.50

**ADJ. CALLS PER HIUR=** 

10.59

Figure 2-1

PROBLEM SOLUTION USING PATROL/PLAN-10P

; ,

7 /

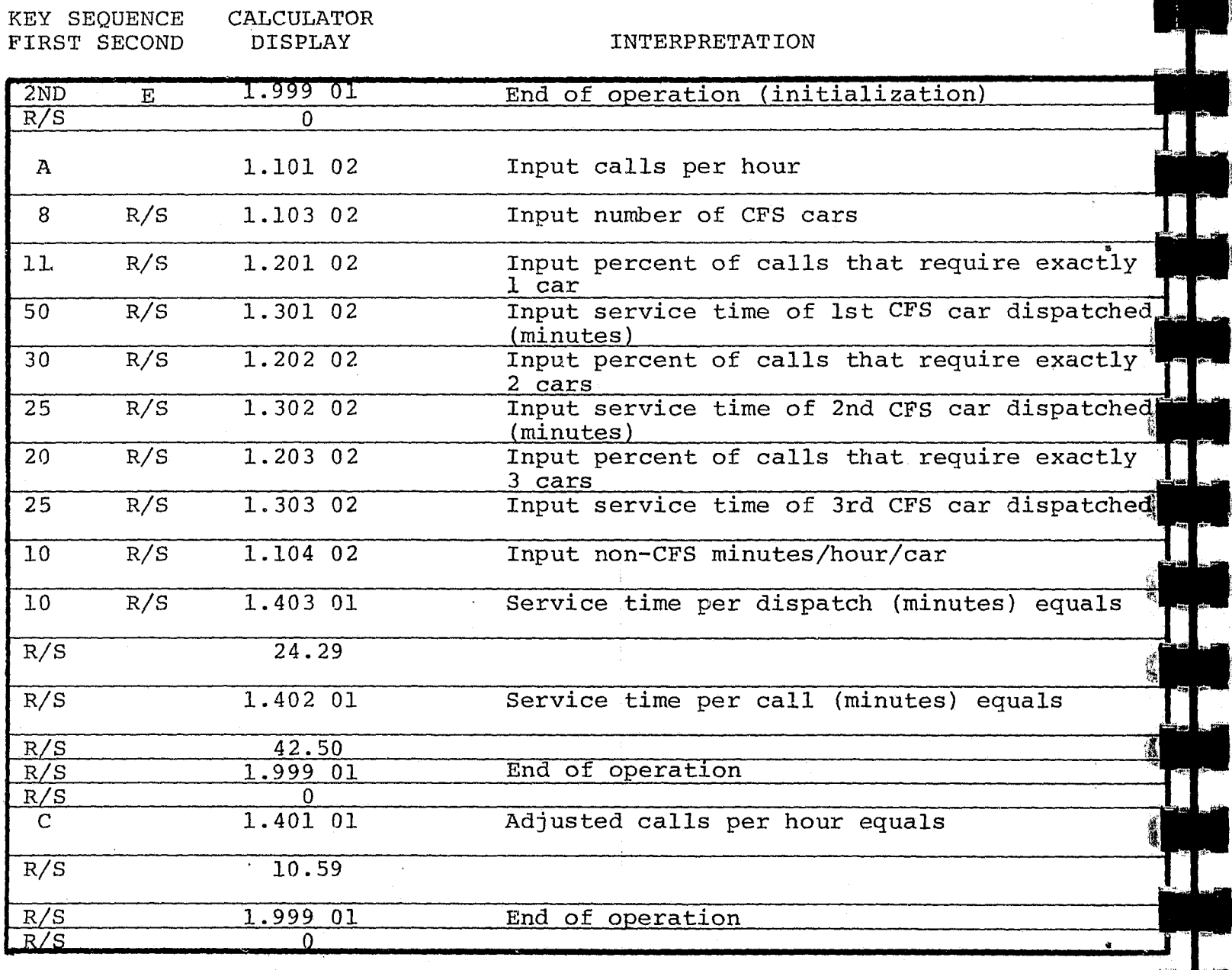

PATROL/PLAN-20P or 20D is used if calls that arrive when. all patrol cars are busy, are queued until a patrol car becomes available.\* PATROL/PLAN-25P or 25D is used if such calls are transferred to non-patrol cars (e.g., detective, canine, supervisory, or cars from another command).

Figure 2-2

PROBLEM SOLUTION USING PATROL/PLAN-10D

following:

16

. "

#### CHAPTER III

## PATROL/PLAN-20P, 20D, 25P, and 25D

#### A. Introduction

# B. Procedure for Using PATROL/PLAN-20P, 20D, 25P, or 25D 25D

PATROL/PLAN-20P, 20D, 25P, or 25D is used to compute the

Before using PATROL/PLAN-20P, 20D, 25P, ·or 25D, the number of patrol cars, calls per hour, service time, and non-CFS minutes per hour per car must be entered or computed using PATROL/PLAN lop or 10D.\*\*

they need not be reinput, assuming that the calculator has not been switched off and that programs from software packages other than PATROL/PLAN have not been used since the values were entered. If values for these factors have been previously specified,

\*\*Note that although 20P, 20D, 25P and 25D have routines for specifying calls per hour, service time, and number of cars, these routines may only be used when the value of non-CFS minutes per hour per car is zero (otherwise, non-CFS work will be ignored).

• the incoming work per car, in minutes per hour, for patrol cars assigned to the region of interest;

 $\bullet$  the actual work per car, in minutes per hour, for patrol

- 
- cars;
- 
- 
- 

• the percent of time all patrol cars are simultaneously busy handling calls for service or non-CFS work;

• the minimum number of cars needed so that the actual work per car is less than a specified value; or

 $\bullet$  the minimum number of cars needed so that the percent of time all patrol cars are simultaneously busy is less than a specified value.

# \*In this case, the incoming and actual work are the same.

 $\cdot$ ,  $\cdot$ 

I  $\mathbf{I}$  $\mathbf{r}$ . :

> Ii <sup>1</sup>'" ; I

> > """ """"

 $\mathcal{I}$  /

The program's routines are initiated by entering one or two keys, as described in the following list, and following the instructions given.

PATROL/PLAN-20P, 20D, 25P, and 25D's routines allow the user to select the patrol operations characteristics to be computed. The programs guide the user in performing the analyses using printed messages or coded message numbers (see Table 3-1 for a description of the message numbers used by PATROL/PLAN-20D and 25D) .

 $\mathfrak{i}$ 

Minimum number of cars needed so that the percent of time all patrol cars are simultaneously busy is less than the specified value

Calls per hour Service time per call (minutes) Number of patrol cars Maximum acceptable value for actual work per car Maximum acceptable value for percent of time all cars are simultaneously busy

The following message is read:

End of operation (another routine may be selected, or another program may be read into the calculator, after first keying in *RIS)* 

Note that initialization (2ND E) must be the first routine used after the program has been read into the calculator.

\*These routine should not be used unless the value' for non-CPS minutes per hour per car is zero.

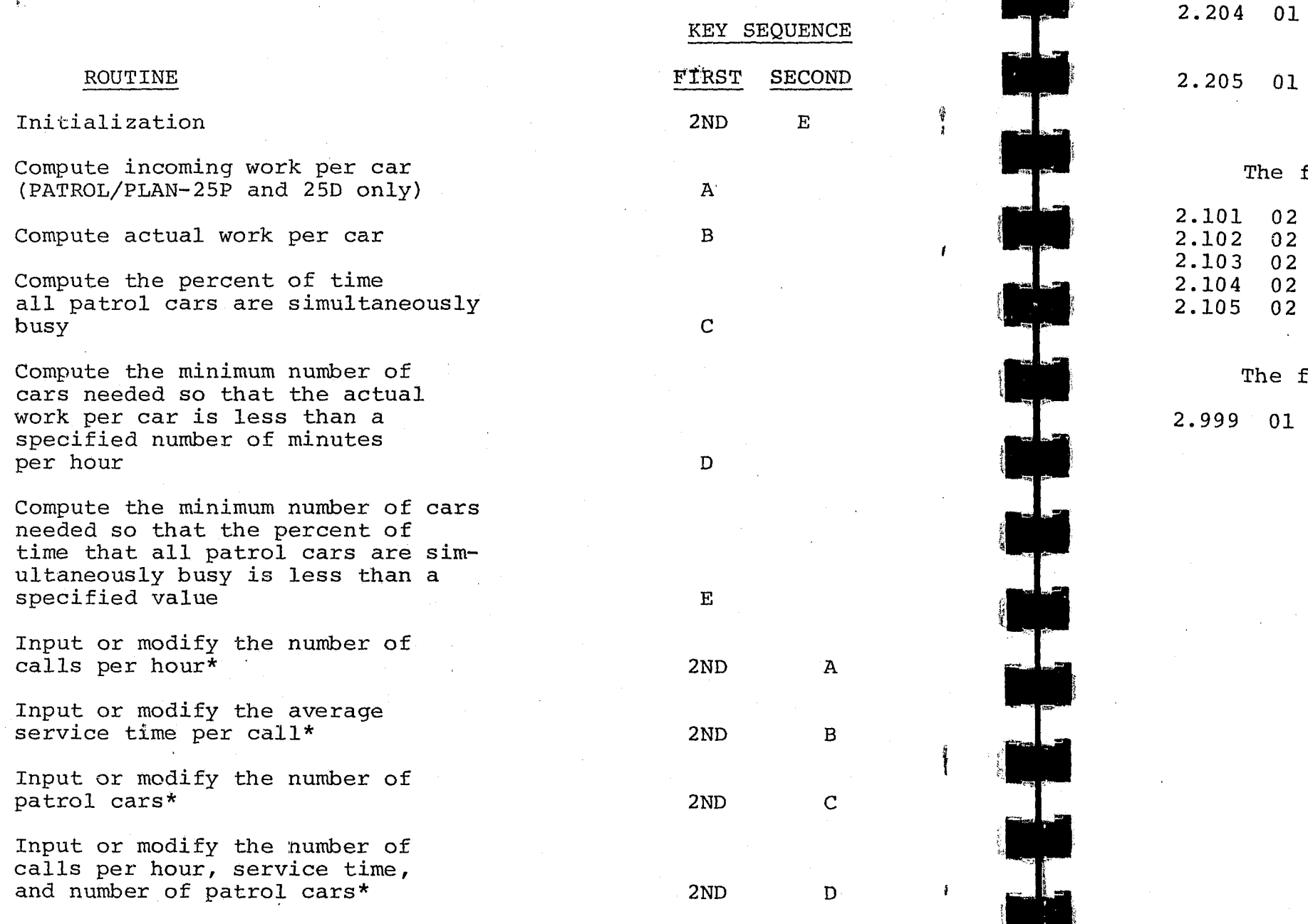

18

)

#### Table 3-1

## CODED MESSAGES GENERATED BY PATROL/PLAN-20D AND 25D

The following messages are read, "The next number displayed is the":

2.201 2.202 2.203

01 Incoming work per car (minutes per hour) Actual work per car (minutes per hour) Percent of time all patrol cars are simultaneously busy Minimum number of cars needed so that the actual work per car is less than the specified number of minutes

per hour

The following messages are read, "Enter the value for":

,'.

;

C. Example

Suppose that calls per hour, service times, non-CFS minutes per hour per car, and number of cars are as described in the example in Chapter II, and that calls arriving when all patrol cars are busy are queued. Compute the actual work per car and the bars are busy are queueu. Compute the actual work per our und determine the minimum number of cars needed so that (1) the actual Work per car is less than 20 minutes per hour, and (2) the percent<br>of time all cars are simultaneously busy is less than 5 percent.

The solution obtained from the Calculator/Print system is shown in Figure 3-1, and from the Calculator/Display system, in

20

**CMIN. /HOUR) ?** 

 $MIR$  /HOUR) =

40.91

 $2ND$ 

 $E$ 

 $B -$ 

 $D -$ 

 $\mathcal{L}^{\alpha}$ 

20.

MINIMUM NO. OF CARS=

34.

ACTUAL WORK PER CAR  $(MIM, HIUR) = 0$ 

20.00

ACTURL WORK PER CAR

MAXIMUM ALLOWED **WIDE TIME ALL CARS** ARE BUSY?

 $5.$ 

MINIMUM NO. OF CARS=

 $14.$ 

X OF TIME ALL CARS ARE BUSY=

3.9280

Figure 3-1

PROBLEM SOLUTION USING PATROL/PLAN-20P

II

 $\cdot \parallel$  .

first the control of the control of the control of the control of the control of the control of the control of

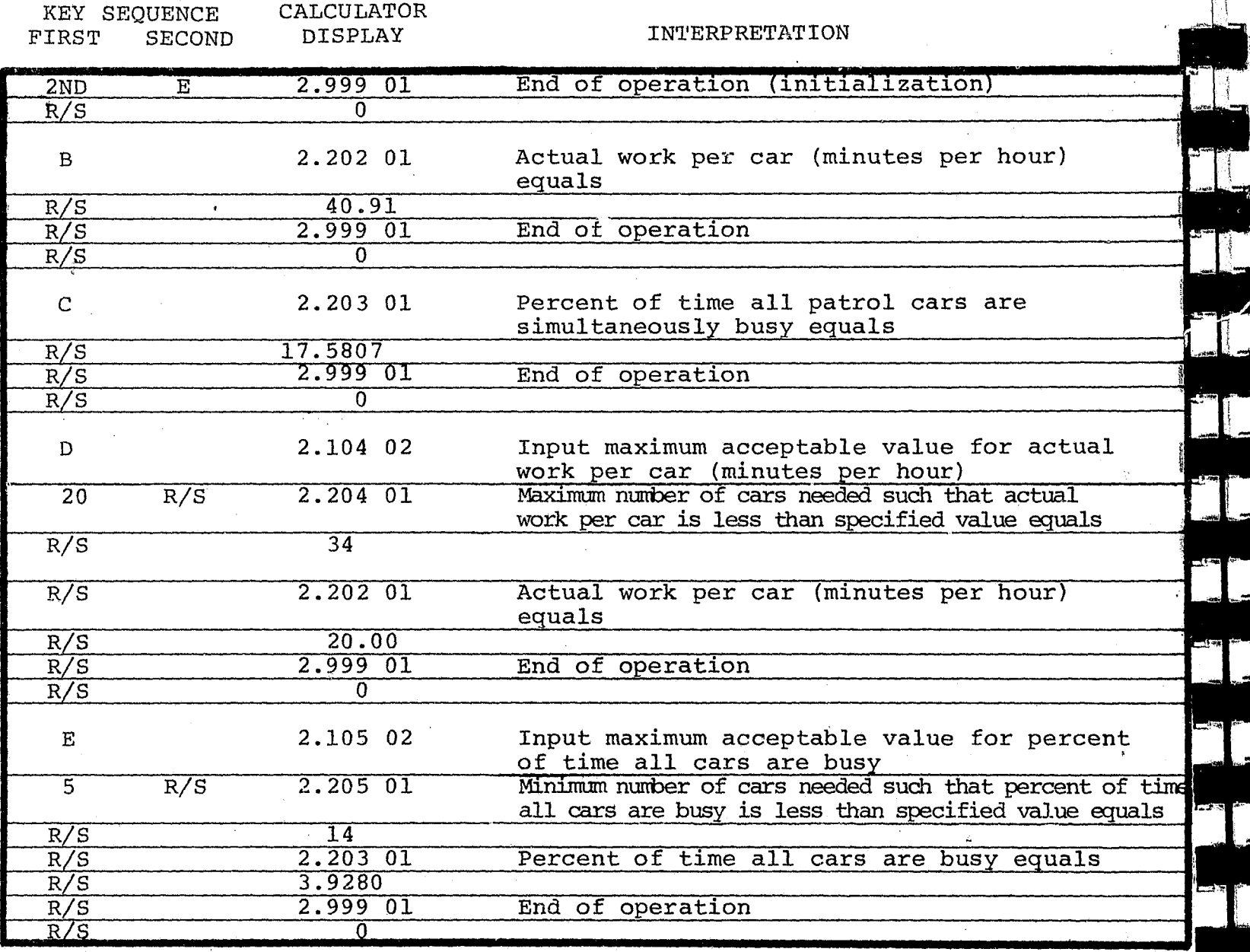

Figure 3-2

PROBLEM SOLUTION USING PATROL/PLAN-20D

į.  $\mathfrak l$  • minimum number of patrol cars needed so that the average travel time is less than a specified number of minutes.\*

#### CHAPTER IV

PATROL/PLAN-30P AND 30D

## A. Introduction

PATROL/PLAN-30P or 30D is used to compute the following:

- scene of the assigned incident; and
- 

• average travel time--the average time, in minutes, from the dispatch of a patrol car until its arrival at the

# B. Procedure for Using PATROL/PLAN-30P or 30D

Before using PATROL/PLAN-30P or 30D, the number of patrol cars, calls per hour, service time, and non-CFS minute per hour per car must be entered or computed using PATROL/PLAN-10P or 10D,\*\* and the actual work per car must be computed using PATROL/PLAN-20P, 20D, 25P, or 250. You will also need to specify:

\*\*Note that PATROL/PLAN-30P and 300 have routines for specifying calls per hour, service time, and number of cars. However, ifying calls per hour, service time, and humber of pon-CFS minutes<br>these routines may only be used when the value of non-CFS minutes these routines may only be used when the value of hones in the ignored).<br>per hour per car is zero (otherwise, non-CFS work will be ignored).

• the area of the region of interest, in square miles; and,

• the average response speed, in miles per hour.

If values for these factors have been previously specified, they need not be reinput, assuming that the calculator has not been switched off and that programs from software packages other than PATROL/PLAN have not been used since the values were entered.

PATROL/PLAN-30P and 30D's routines allow the user to select .the patrol operations characteristics to be computed, and to input needed data items. The programs guide the user in performing these analyses using printed messages or coded message numbers (see Table 4-1 for a description of the message numbers used by PATROL/PLAN-30D).

\*Assuming that calls which arrive when all patrol cars are busy are held "in queue" by the dispatcher until a patrol car

becomes available.

23

"

, I

I

~I

~I

!

|<br>|<br>|<br>|<br>|<br>|

 $\mathcal{I}$ 

.1 i

## Table 4-1

#### CODED MESSAGES GENERATED BY PATROL/PLAN-30D

The following messages are read, "The next number displayed is the":

- 3.101 01 Average travel time (minutes)
- 3.102 01 Minimum number of cars such that the average travel time is less than the specified number of minutes

The following messages are read, "Enter the value for":

3.201 02 Calls per hour

- 3.202 02 Service time per call (minutes)
- 3.20302 Number of patrol cars
- 3.204 02 Area of the region (square miles)
- 3.205 02 Response speed (m.p.h.)
- 3.206 02 Maximum acceptable average travel time (minutes)

The following messages are read:

Specify or mowify the area the region and response sp and then compuce average time.

Compute average travel tim using previously specified area and response speed.

Determine the minimum numb of cars needed so that ave travel time is less than specified number of minute

- 3.100 01 Compute actual work per car first
- 3.999 01 End of operation (another routine may be selected, or another program may be read into the calculator after first keying in R/S)

Input or modify the number of calls per hour\*\*

Input or modify the avera service time per call\*\*

Input or modify the numbe patrol cars\*\*·

The program's routines are initiated by entering one or two keys, as described in the following list, and following the in-

, >, , .... -.-.~ •• ,'--,--, -~,-~,-.. ----. \_',-<, .. - ~"'-'-'~ .,~~." •.• ~-~ ... \_~ •• ~,,~,-.- ""''>~--'--' ,-,-.. ,~,-.----~ •• -~-. --~~.-" .. , .. \_\_ .. '~" ,~~-~. '.

structions given.

#### ROUTINE

#### Initialization

Input or modify calls per hour, service time, and number of patrol cars\*\*

Note that initialization (2ND E) must be the first routine used after PATROL/PLAN-30P or 30D is read into the calculator.

\*This routine assumes that call# for service which arrive when all patrol cars are simultaneously busy are queued until a patrol car becomes available. If, in fact, such calls are transferred to other cars, fewer cars may be required to meet the travel time constraint.

2ND

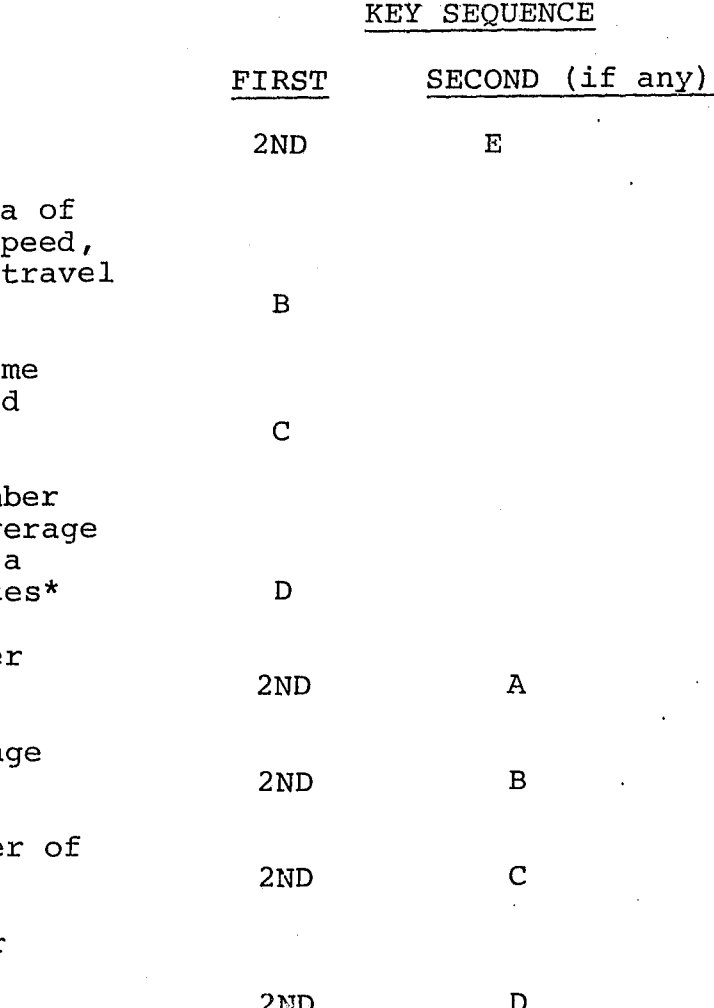

\*\*These routines should not be used unless the value for non-CFS minutes per *hour* per car is zero.

25

,

# C. Example

Suppose that calls per hour, service times, non-CFS minutes per hour per car, and number of cars are as described in the example in Chapter II, and that calls arriving when all patrol cars are busy are queued, the area of the region is 76 square miles, and the response speed is 24.4 m.p.h. Compute the average travel time, and the minimum number of cars needed to reduce the average travel time to four minutes or less.

The solution obtained from the Calculator/Print system is shown in Figures 4-1, and from the Calculator/Display system,

26

RESPONSE SPEED (MPH) ?

 $-24.4$ 

AREA (SQ. MILES) =

2ND

 $\mathbf{E}$ 

 $\mathbf{B}$ 

76.

TRAVEL TIME (MIN.) =

 $8.15$ 

MAX. TRAVEL MINUTES ALLOWED?

 $4.$ 

MINIMUM NO. OF CARS=

 $25.$ 

TRAVEL TIME  $(M1N_*) =$ 

 $3.91$ 

Figure 4-1

PROBLEM SOLUTION USING PATROL/PLAN-30P

27

I I ! • Ii

I!

..

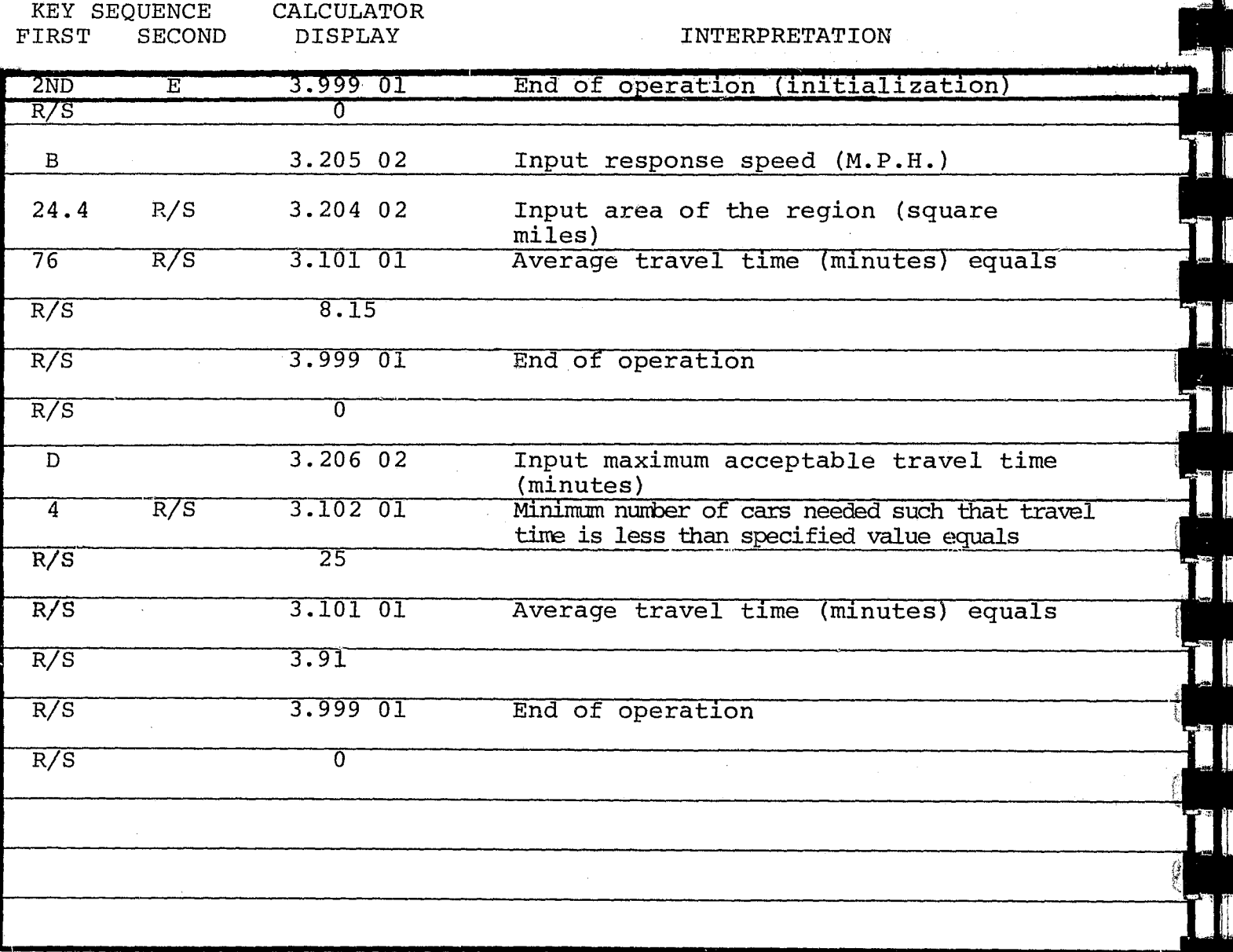

Figure 4-2

PROBLEM SOLUTION USING PATROL/PLAN-30D

#### CHAPTER V

DL/PLAN-40P AND 40D

. Introduction

 $40D$  is used to compute the following:

• patrol interval--the average time in hours between passings of any given point in the region by a car on free patrol; and  $\ddot{\phantom{0}}$ 

• number of free patrol cars--the average number of patrol cars free to respond to incoming calls;

• the number of patrolled street miles (a good estimate for many cities is 35 times the area of the region in

If values for these factors have been previously specified they need not be reinput, assuming that the calculator has not been switched off and that programs from software packages other than PATROL/PLAN have not been used since the values were entered.

• minimum number of patrol cars needed so that the patrol interval is less than a specified number of hours.\*

#### B. Procedure for Using PATROL/PLAN-40P or 40D

PATROL/PLAN-40P and 40D's routines allow the user to select the patrol operations characteristics to be computed, and to input needed data items. The programs guide the user in performing these analyses using printed messages or coded message numbers (see Table 5-1 for a description of the message numbers used by PATROL/  $PLAN - 40D$ ).

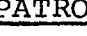

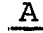

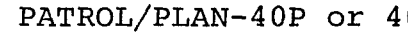

- 
- 
- 

Before using PATROL/PLAN-40P or 40D, the number-of patrol cars, calls per hour, service time, and non-CFS minutes per hour per car must be entered or computed using PATROL/PLAN-10P or 10D\*\* and the actual work per car must be computed using PATROL/PLAN-20P, 20D, 25P. or 25D. If you want to calculate the patrol interval, you will also need to specify:

- square miles); and,
- 

• the average patrol speed, in miles per hour.

\*Assuming that calls which arrive when all patrol cars are busy are held "in queue" by the dispatcher until a patrol car

becomes available.

\*\*Note that PATROL/PLAN-40P and 40D have routines for specifying calls per hour, service time, and number of cars. However, theses routines may only be used when the value of non-CFS minutes per hour per car is zero (otherwise non-CFS work will be ignored) .

I I I

 $\left[\begin{smallmatrix}1\\1\end{smallmatrix}\right]$ ី ។  $\mathfrak{f}$  . iJ

*:r* I

#### Table 5-1

# CODED MESSAGES GENERATED BY PATROL/PLAN-40D

the" : The following messages are read, "The next number displayed is

- 4.101 01 Number of free cars  $\mathbb{R}$
- 4.102 01 Patrol interval (hours)
- 4.103 01 Minimum number of cars such that the patrol interval is less than the specified number of hours

The following messages are read, "Enter the value for":

4.100 01 Compute actual work per car first

End of operation (another routine may be selected, or another program may be read into the calculator after first keying in R/S)

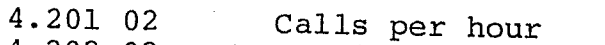

# The program's routines are initiated by entering one or two keys, as described in the following list, and following the in-<br>structions given.

- 4.202 02 Service time per call (minutes)
- 4.203 02 Number of patrol cars
- 4.204 02 Patrolled street miles
- 4.205 02 Patrol speed (m.p.h.)
- 4.206 02 Maximum acceptable patrol interval (hours)

Specify or modify the num patrolled street miles and patrol speed, and then com the patrol interval

The following messages are read:

Compute patrol interval us previously specified stree miles and patrol speed

Determine the minimum numb of cars needed so that the patrol interval is less th a specified number of hour

Input or modify the number calis per hour\*\*

Input or modify the average service time per call\*\*

Input or modify the number patrol cars\*\* .

\

",,'- .. ,

/

.,,-, - - \_\_\_\_\_\_ 'e •• \_' \_\_\_\_\_\_\_ ~\_

\*This routine assumes that calls for service which arrive when all patrol cars are simultaneously busy are queued until a patrol car becomes available. If, in fact, such calls are transferred to other cars, fewer cars may be required to meet the patrol inter-<br>val constraint.

#### ROUTINE

## Initialization

Compute average number of free cars

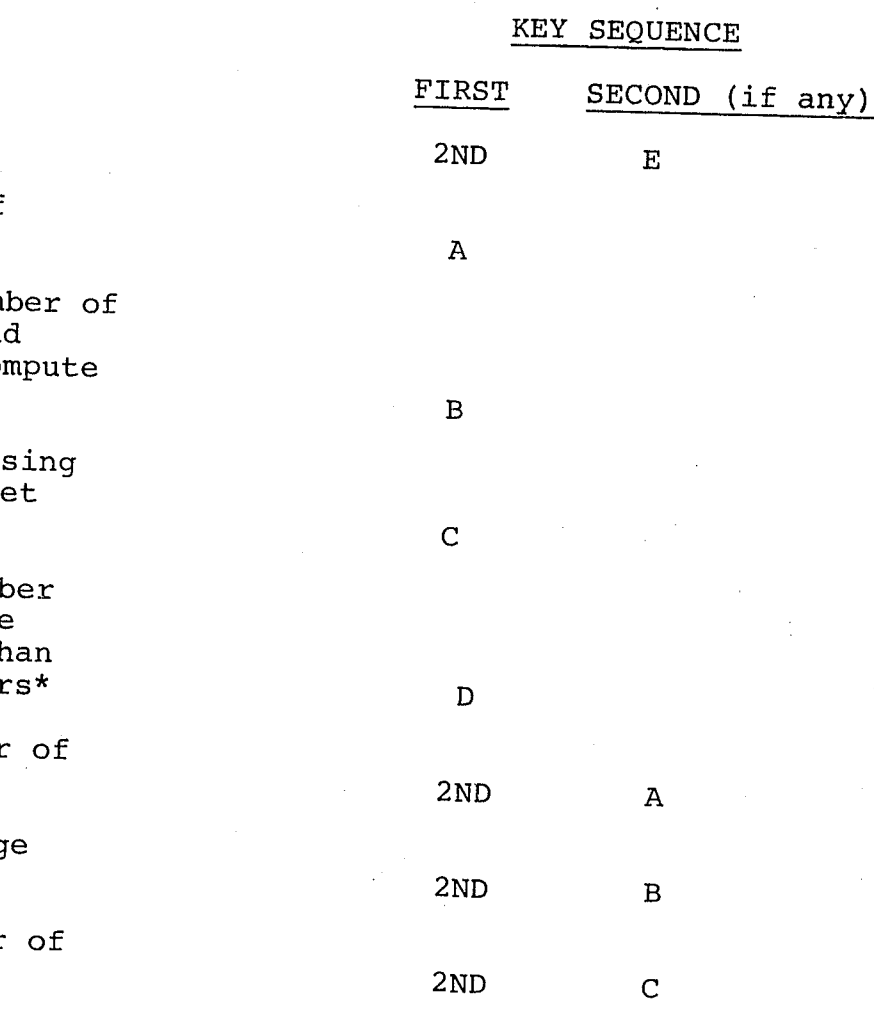

Note that the initialization (2ND E) must be the first routine used after PATROL/PLAN-40P or 40D is read into the calculator.

\*\*These routines should not be used unless the value for non-CFS minutes per hour per car is zero.

31

"

## C. Example

Suppose that calls per hour, service times, non-CFS minutes per hour per car, and number of cars are as described in the<br>example in Chapter II and that calls arriving when all patrol cars are busy are queued, the number of patrolled street miles is 633, and the patrol speed is 15 m.p.h. Compute the average number<br>of free cars, the patrol interval, and the minimum number of cars needed to reduce the patrol interval to two hours or less.

The solution obtained from the Calculator/Print system is shown in Figure 5-1, and from the Calculator/Display system, in Figure 5-2.

 $32$ 

 $\mathcal{F}$ 

 $2ND$ 

 $E$  $A^*$ 

Figure 5-1 PROBLEM SOLUTION USING PATROL/PLAN-40P

#### NO. OF FREE CARS=

3.50

PATROL SPEED (MPH) ?

 $15.$ 

PATROLLED STREET MILES?

633.

PATROL INTERVAL  $(HUURS) =$ 

12.06

MAX. PATROL INTERVAL **ALLOWED (HOURS) ?** 

 $2.$ 

MINIMUM NO. OF CARS=

33.

PATROL INTERVAL  $(HDURS) =$ 

1,93

I i ,I I ~ If, ",

 $\mathbf{d}^{\mathrm{r}}$ 

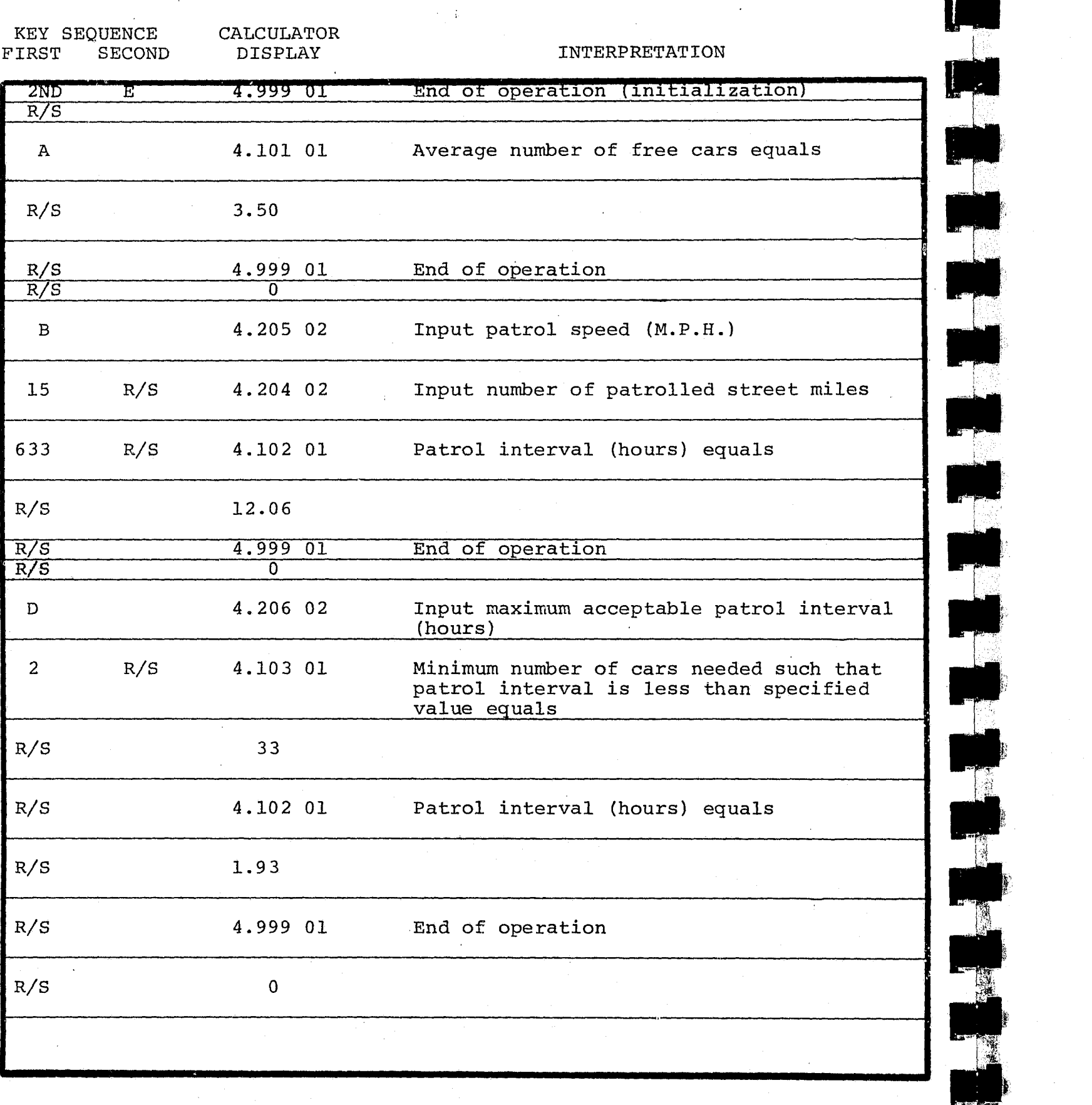

#### Figure  $5-2$

PROBLEM SOLUTION USING PATROL/PLAN-40D

I ' I; I i I i'  $\mathbf{v}$ 

PATROL/PLAN-50P or 50D is used to list or display the current value (i.e., the previously entered value or, if affected by subsequent computations, the most recently computed value) for the

34

#### CHAPTER VI

PATROL/PLAN-50P AND 50D

#### A. Introduction

following input variables:

• number of CFS cars--the number of patrol cars in the region of interest;

• number of non-CFS minutes per hour per car--the average number of minutes per hour that a patrol car spends on non-CFS assignments;

• calls per hour--the average number of calls for service per hour in the region of interest;

• service time per call--the average number of minutes expended by all cars dispatched to a single incident (computed from previously input data specifying the frequency with which one or more cars are dispatched, and the average service time for.each such car; note that only the result of the computation is stored--the details on multiple car dispatches are not) ;

area of the region in square miles;

• response speed--the average travel speed, in miles per hour, for patrol cars responding to calls for

service;

• number of street miles--the total number of miles of streets patrolled in the region of interest; and

• patrol speed--the average travel speed, in miles per hour, for cars on free patrol.

#### B. Procedure for Using PATROL/PLAN-50P or 50D

The routines of PATROL/PLAN-50P and 50D allow the user to specify which input variables are to be printed or displayed. The set of message numbers used by PATROL/PLAN-50D to identify the variables prior to their being displayed is shown in Table 6-1.

The program's routines are initiated by entering one or two

keys as follows:

35

/!

## Table 6-1

# CODED MESSAGES GENERATED BY PATROL/PLAN-SOD

The following messages are read, "The next number displayed is the" :

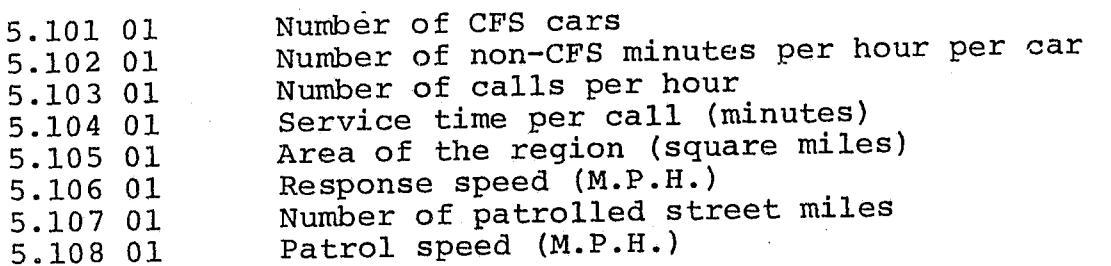

The following messages are read,

Value not yet specified<br>End of operation (another routine may be selected, or another program may be read into the calculator, after first keying in R/S)

Initialization

List the current value

all input variables

number of CFS cars

non-CFS minutes per ho

calls per hour

service time

area of the region

response speed

patrolled street miles

patrol speed

5.100 01 5.999 01

i ,  $\mathfrak{f}$  .

 $\mathbf{I}$  $\frac{1}{2}$ 

> Use programs PATROL/PLAN-10P and 30P or PATROL/PLAN-10D and 30D to input the following values:

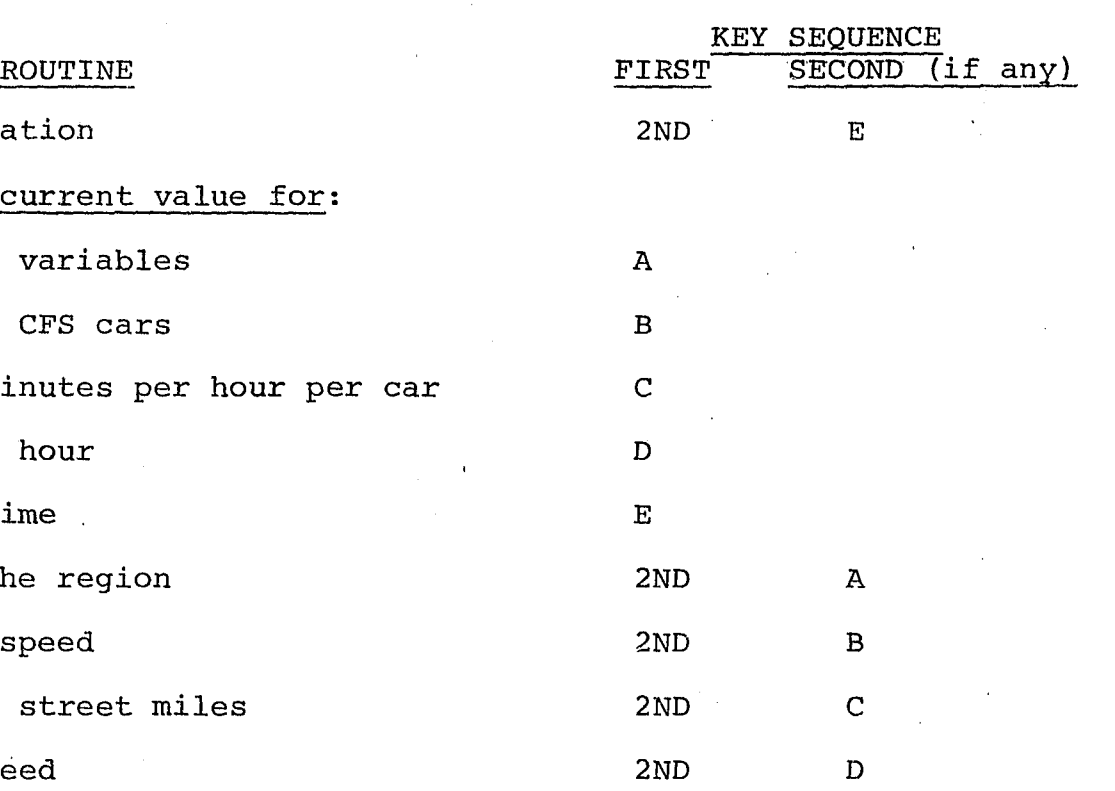

The solution obtained from the Calculator/Print system is shown in Figure 6-1, and from the Calculator/Display system, in Figure 6-2.

Note that initialization (2ND, E) must be the first routine used after PATROL/PLAN-SOP or SOD is read into the calculator.

#### C. Example

number of CFS cars calls per hour service time\* non-CFS minutes pe area of region response speed

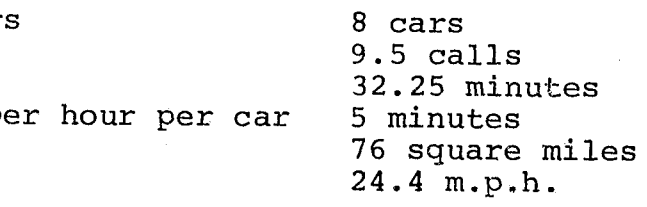

Then, use PATROL/PLAN-50P or 50D to verify the values entered for

all input variables.

\*Assume that only one car is dispatched to all calls for service.

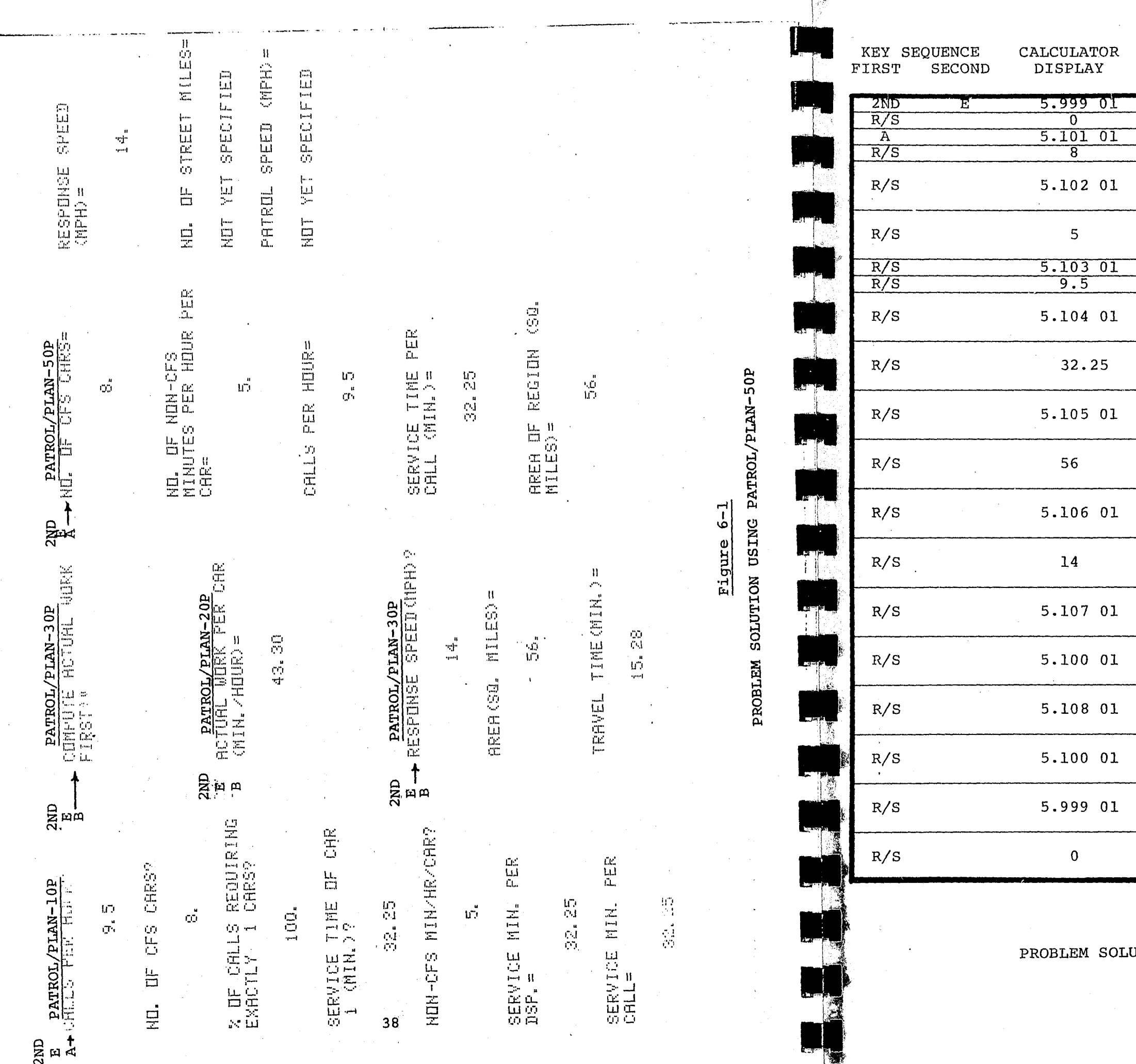

INTERPRETATION

 $\mathcal{L}_{\rm{max}}$ 

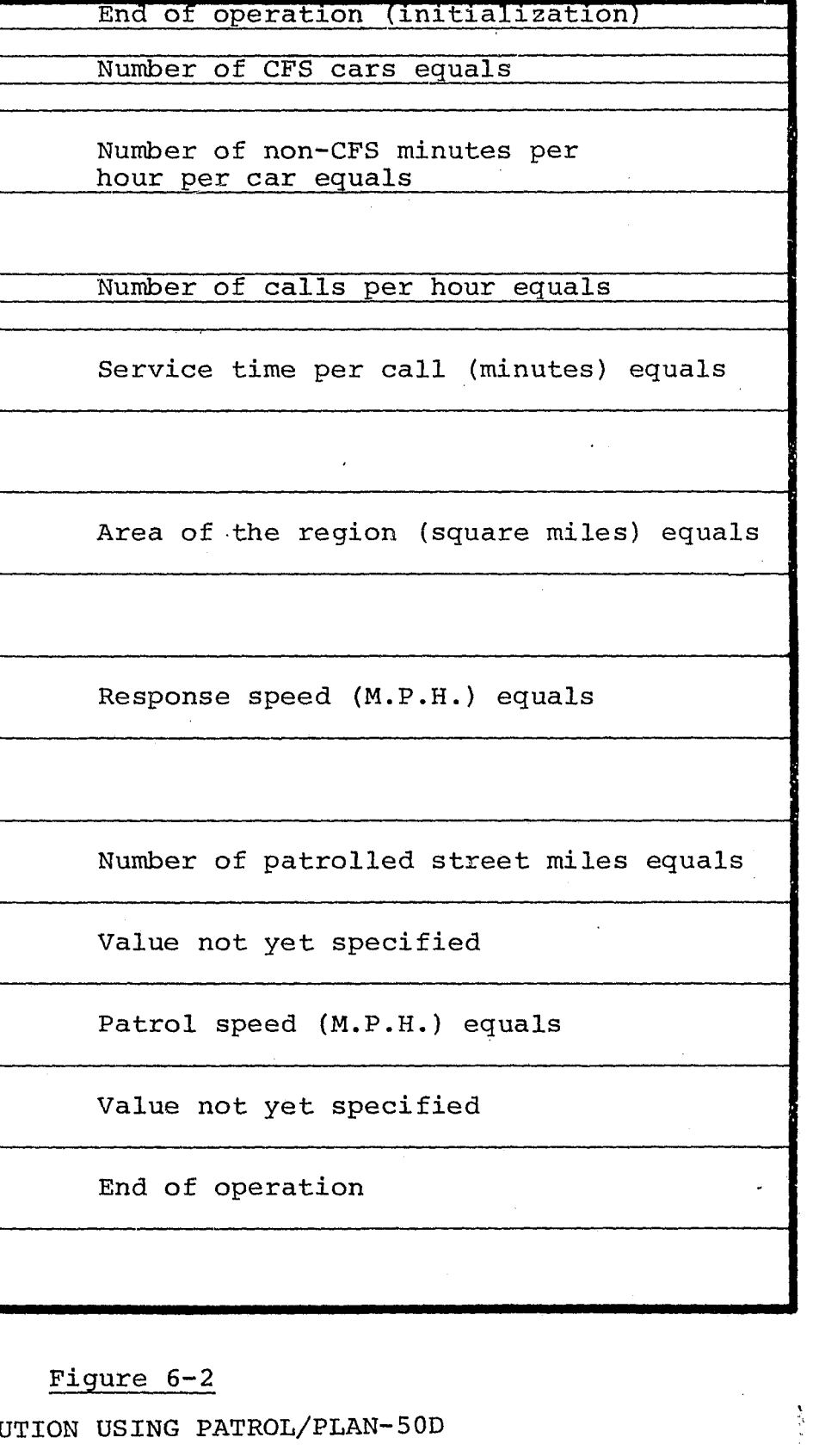

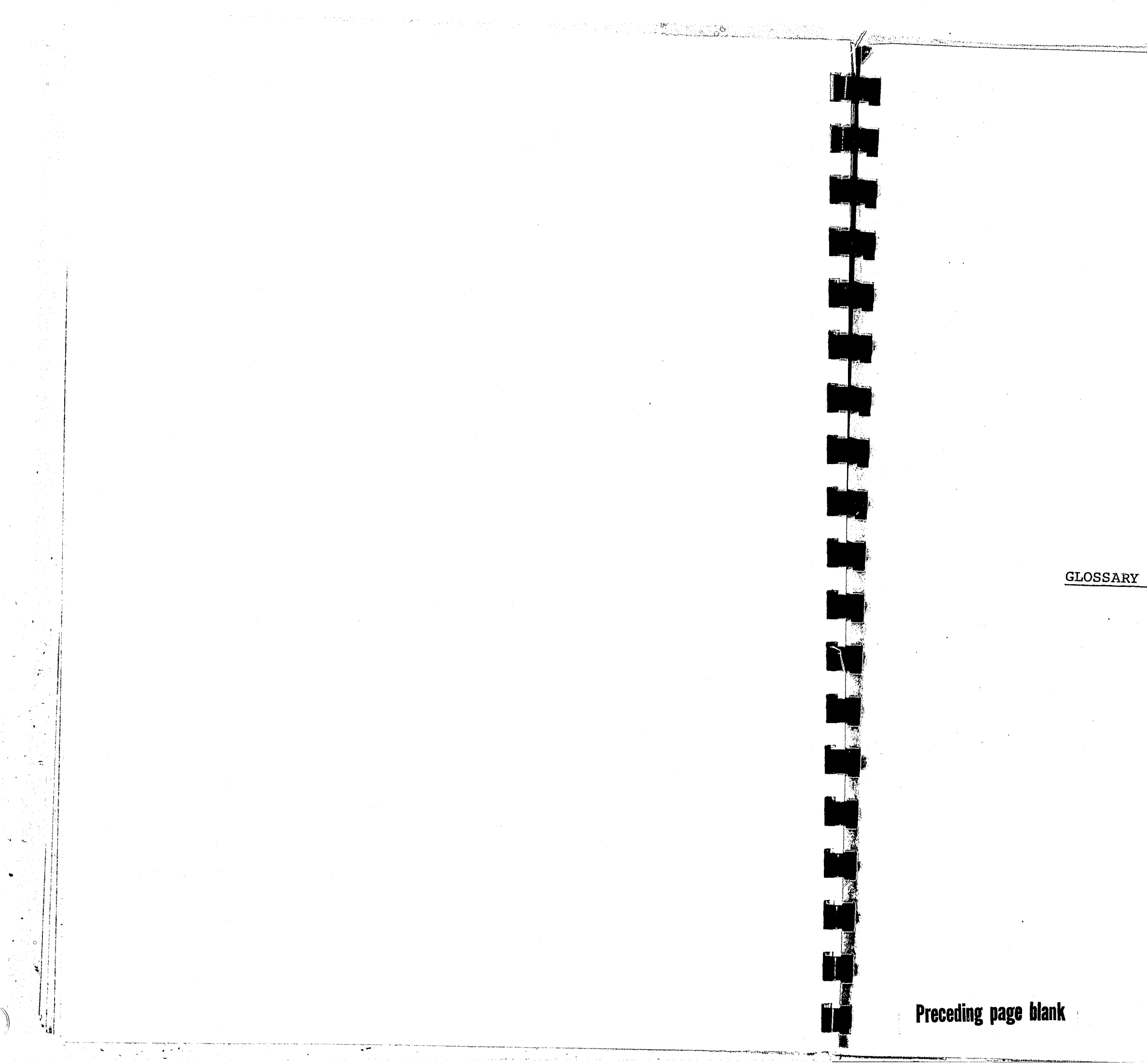

APPENDIX A

GLOSSARY OF PATROL/PLAN TERMINOLOGY

r 1

Actual Work Per Car: The average number of minutes of work per hour that each CFS car in a region experiences due to CFS and non-CFS work. If all arriving calls for service are handled by the region's CFS cars with no backup service from supervisory or other cars, then the 'actual and incoming work per car are equal. However, if calls for service arriving when all CFS units are busy are handled by supervisory or other cars, the actual work per (CFS) car will be less than the incoming work per car (because some of the incoming work is shunted off to the other

# cars)".

Adjusted Call Rate: A scaled-up value of calls per hour which allows PATROL/PLAN to account for non-CFS work.

Average Number of Free Cars: The average number of CFS cars which are engaged in preventive patrol work and are free to accept dispatch assignments to CFS incidents, for the region and time block of interest. While the number of free cars' will usually vary considerably during any time block, the average number of free cars is a useful aggregate measure of field operations activity.

Average Service Time for Car  $(N)$ : The average total "off the air" or "out of service" time per call for service experienced by the (Nth) car dispatched to the incident, for the time block and region of interest. Included are travel time, on-scene time, and subsequent off-scene time until the car becomes available to accept a new dispatch assignment. Averages are expressed in minutes per call. Thus, the average service time for car one refers to first car dispatched to an incident; for car two, refers to the second car dispatched to an inci.dent; and so on. (Often, 'the second car dispatched spends less time at an incident than

Average Patrol Interval: A measure of the ability of a region's CFS cars to provide preventive patrol of the patrolled streets. Expressed in hours, it may be interpreted as either (1) the average time between passings of any given. point in the region by a free car, or (2) the amount of time needed for the region's CFS cars to travel a distance equal to the length of the patrolled streets at the patrol speed during free patrol. For example, when the patrol interval for a region is five hours and the shift length is eight hours, then on the average a CFS car will pass any patrolled point in the region while on preventive patrol slightly less than twice each shift; alternatively, the total distance covered by all CFS cars during the time available for free patrol in a five hour period will, on the average, equal the length of the region's patrolled

- 
- - streets.
	- does the first.)

**Preceding page blank** 

 $\hat{\mathcal{Q}}^{(n)}$ 

 $\mathbf{H}$ \ :

Average Service Time Per Call: The average total of service times, in minutes, worked by all cars dispatched to a single incident (thereby accounting for multiple car dispatching). This represents the average total work, counting all cars involved, arising from a single incident.

- Average Service Time Per' Dispatch: The average of service times, in minutes, recorded for individual cars, regardless of the number of other cars dispatched to each incident. This represents the average time any single car is busy as a result of being dispatched to a CFS incident. Sometimes called "service minutes per dispatch."
- Average Travel Time Per Car: The average time, in minutes, from the dispatch of a patrol car until its arrival at the scene of the assigned incident, for the region and time block of interest. Not included is "dispatch delay," the time interval from the receipt of the call for service by the police until the assignment of the call to a CFS car.' Average travel time per car is sometimes abbreviated as "travel time."
- Call For Service: A communication to the police originating trom a citizen, an alarm system, a police officer, or other detec~ tor, reporting an incident that requires on-scene police assistance (i.e., dispatch of a CFS car), and fox which pertinent information is usually recorded on a dispatch card or ticket. The abbreviation CFS is sometimes used.
- Calls Per Hour: The average number of calls per hour for the region and time block of interest. Ideally, the average should be based on a year's data, but sampling procedures may be used to allow estimation of the average from examination of a small fraction of the call records. Sometimes called "CFS rate," or "calls for service (CFS)/hr."
- CFS Car: A patrol car, scooter, or van and its assigned police officer(s), which serves as a primary response' unit for calls for service. When not handling CFS work, these cars are normally engaged in either non-CFS work or preventive patrol. A supervisor's car is not normally considered to be a  $\mathbb{C}$  car itself unless it routinely serves as a primary response unit.
- CFS Work: The time devoted by a CFS car to responding to CFS incidents, measured in minutes per hour per car. PATROL/PLAN assumes that when engaged in CFS work, a car may not be interrupted for reassignment to another CFS incident. Also used to refer to the component of actual work per car which arises from CFS work, averaged for the region and time block arises from the work, averaged for the re

 $\mathbf{I}$ 

Free Car: A term used to describe the status of a CFS car when it is available to accept dispatch assignments. For PATROL/ PLAN, a CFS car is free if engaged in preventive patrol, which can be interrupted by a dispatch assignment, and is busy if engaged in CFS or non-CFS work. PATROL/PLAN uses the average number of free cars as one measure of the ability of a region's CFS cars to respond to incoming calls and to engage in preventive patrol.

- 
- the minimum number of cars.
- 
- 
- 

Incoming Work Per Car: The average number of minutes per hour each CFS car in a region would be occupied by CFS and non-CFS work if all arriving calls for service were handled only by the region's CFS cars (with no backup service from supervisory or other cars). When the CFS and non-CFS work are large enough, or the number of CFS cars too few, the incoming work can be greater than 60 minutes per hour per car (meaning that not enough cars are available to meet the demand for service and cover the time unavoidably lost to non-CFS work). See also "actual work per car."

 $\mathbf{r}$ 

Minimum Number of Cars: The smallest number of CFS cars for which a user-specified performance level (for travel time, percent of time all cars are busy, workload per car, or patrol interval) can be achieved for the region and time block of interest. When the user selects the performance factor of interest and indicates a desired performance level, PATROL/PLAN computes

Non-CFS Minutes Per Hour Per Car: The average amount of non-CFS work, expressed in minutes per hour per car, for the region and time period of interest. One method for estimating this input item is to compute the average total non-CFS work per shift per car, and then divide the result by the number of hours in the shift (e.g., if time for meals, vehicle maintenance, etc. averages 80 minutes per car in an 8-hour shift, non-CFS work is 10 minutes per hour per car) .

Non-CFS Work: Any activity in which a CFS car may engage, other than response to a call for service, which causes it to be unavailable for dispatching. Normally included are meals, personal activities, processing of notifications or warrants, vehicle maintenance, processing of arrestees, and meetings with a supervisor. Also used to refer to the component of actual work per car which arises from non-CFS work averaged for the region and time block of interest.

Number of CFS Cars: The number of CFS cars assigned to the region and time block of interest. PATROL/PLAN's formulas are valid only when this is a whole number. If the number of cars actually fielded varies from time to time (e.g., due to absences), and the average number of cars fielded is not a whole number, each performance characteristic of interest can be oomputed separately for each number of cars fielded and the results combined using a weighted average. For example,

45

,

.....

! !

-~-----~

if seven cars are fielded 90 percent of the time and six cars are fielded the other 10 percent, the user can compute average travel time as: 0.9 x (average travel time for seven cars)  $+ 0.1 x$  (average travel time for six cars). However, if the user desires a simpler procedure and will settle for slightly less accurate results, the analysis can be carried out assuming that seven cars are always fielded.

- Patrol Speed: The average speed, -in miles per hour, travelled by CFS units when engaged in preventive patrol. Since this average may include periods when a car is stationary, accelerating, or decelerating, its value tends to be considerably less than the peak speed experienced during these activities.
- Patrolled Street Miles: The total length of the streets, alleys, and other routes in a region which are patrolled by CFS cars on preventive patrol, measured in miles. If it is necessary to estimate this length, an approximation may be obtained by marking a few mile square blocks on a street map of the region, measuring and averaging the number of street miles in each block, and multiplying the resulting average by the area of the region. Sometimes called "street miles."
- Patrolled Streets: The streets, alleys, and other routes in a region which are patrolled by CFS cars when on preventive patrol.
- Percent of Calls That Require (N)  $Car(s)$ : The percent of calls for service for which the dispatcher assigns N car(s) to respond. Thus, when N is one, this is the percent of calls to which only a single car is dispatched; when N is, two, this is the percent of calls to which only a primary car and a single backup car are dispatched; and so on. The percentages for calls requiring one, two, **•.. ,** (largest number of cars normally dispatched) should add to 100. Cars engaged in "roll by" or self-initiated backup of a dispatched vehicle are not themselves counted as dispatched vehicles unless they are unavailable to accept other dispatches during this period. Ideally, the percentages used should pertain to the region and time block of interest.
- Percent of Time Entire Patrol Force is BUsy: The average percent of time when all CFS cars in a region are simultaneously busy (i.e., engaged in CFS or non-CFS work), for the region and time block of interest. For example, a value of 15 percent indicates that all cars are simultaneously busy an average of  $0.15 \times 60 = 9$  minutes each hour. Over an extended period of time, the percent of time the entire patrol force is busy also indicates the percent of incoming calls for service for which no CFS car is immediately available (i.e., calls for which assignment of a car is delayed).

Region: The geographic territory or jurisdiction, served by the CFS cars represented in a PATROL/PLAN analysis. Normally the region is an autonomous field operations territory whose CFS cars have prime responsibility for responding to CFS incidents arising within it. In some departments a region would consist of all the patrol cars supervised by one sergeant; in others, all the cars supervised by

Region Area (Square Miles): The area of the region of interest, measured in square miles. If it is necessary to estimate this area, one simple method involves superimposing a detailed grid over a map of the region, counting the number of grid squares falling in the region, and multiplying this number by the area, in square miles, of each square.

Response Speed: The average speed, in miles per hour, travelled by CFS units when en route to the scene of a CFS incident. Since this average includes periods of acceleration and deceleration arising from traffic conditions, turns, and traffic signals, its value tends to be considerably less than the peak speed experienced en route.

Preventive Patrol: The activities in which a CFS car engages when not handling calls for service or involved in non-CFS work, and during which the car is available to accept<br>dispatch assignments. Preventive patrol activities include routine surveillance of patrolled streets, meeting citizens, certain types of traffic enforcement, and other proactive activities aimed at crime reduction.

Shift: A period of consecutive duty hours used for scheduling officers' on-duty assignments, sometimes called a watch or tour. In law enforcement, work shifts are commonly eight

- several sergeants.
- 
- 
- or ten hours in length.
- as input to PATROL/PLAN.

Time Block: A period of time over which the number of CFS cars on duty does not change. Usually a shift, but time blocks may be shorter if shifts overlap, or longer if the number of CFS cars on duty remains constant for more than one shift. To use PATROL/PLAN, the time blocks of interest must first be identified. Then an analysis is made for each block, either assessing the effectiveness of fielding a given number of cars, or finding the number of cars needed to meet a specified performance criterion. Time blocks are also the periods over which data on factors such as calls per hour, service time, and non-CFS work are normally averaged for use

47

, .

# APPENDIX B

SUMMARY OF PATROL/PLAN INPUTS AND OUTPUTS

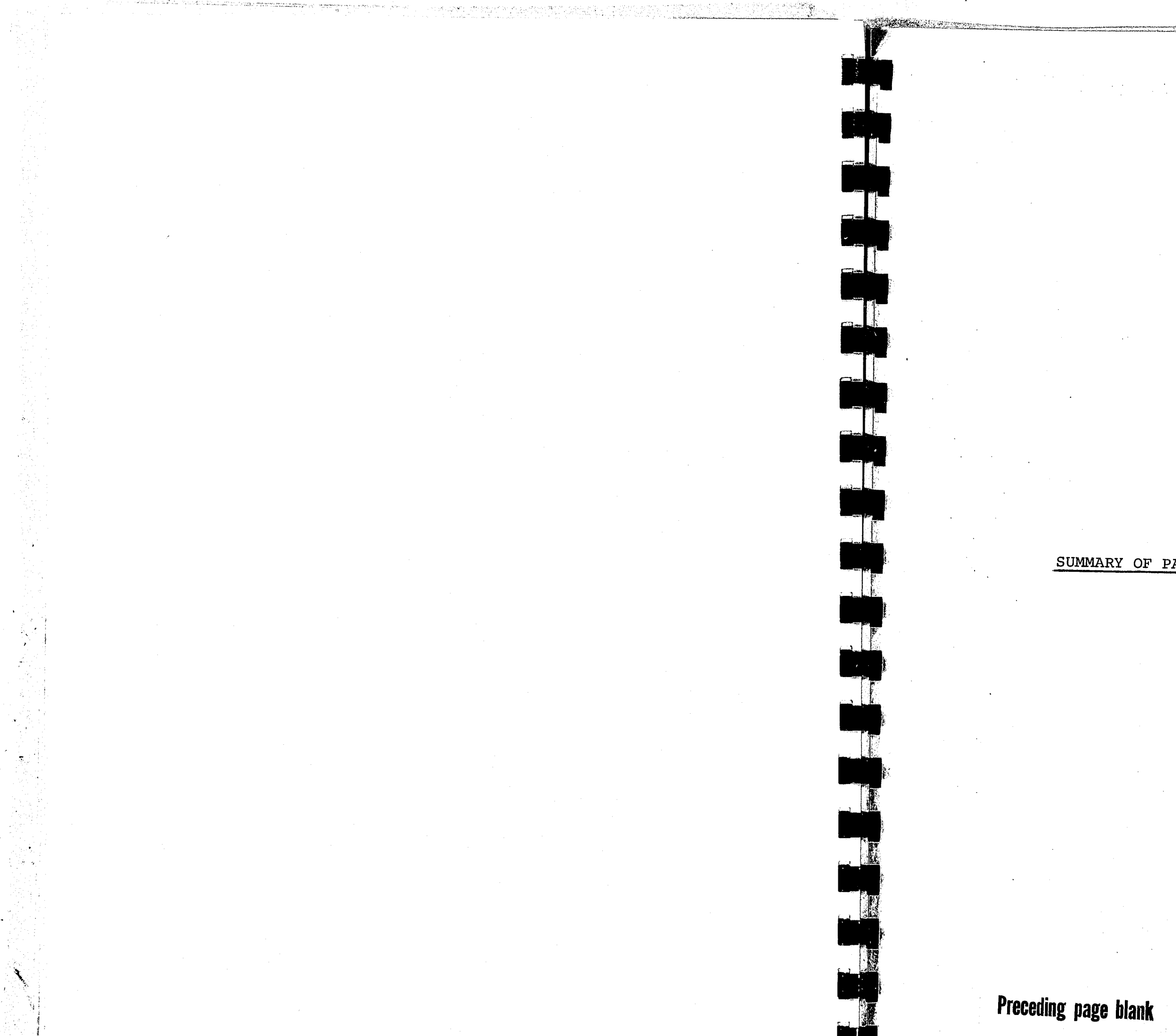

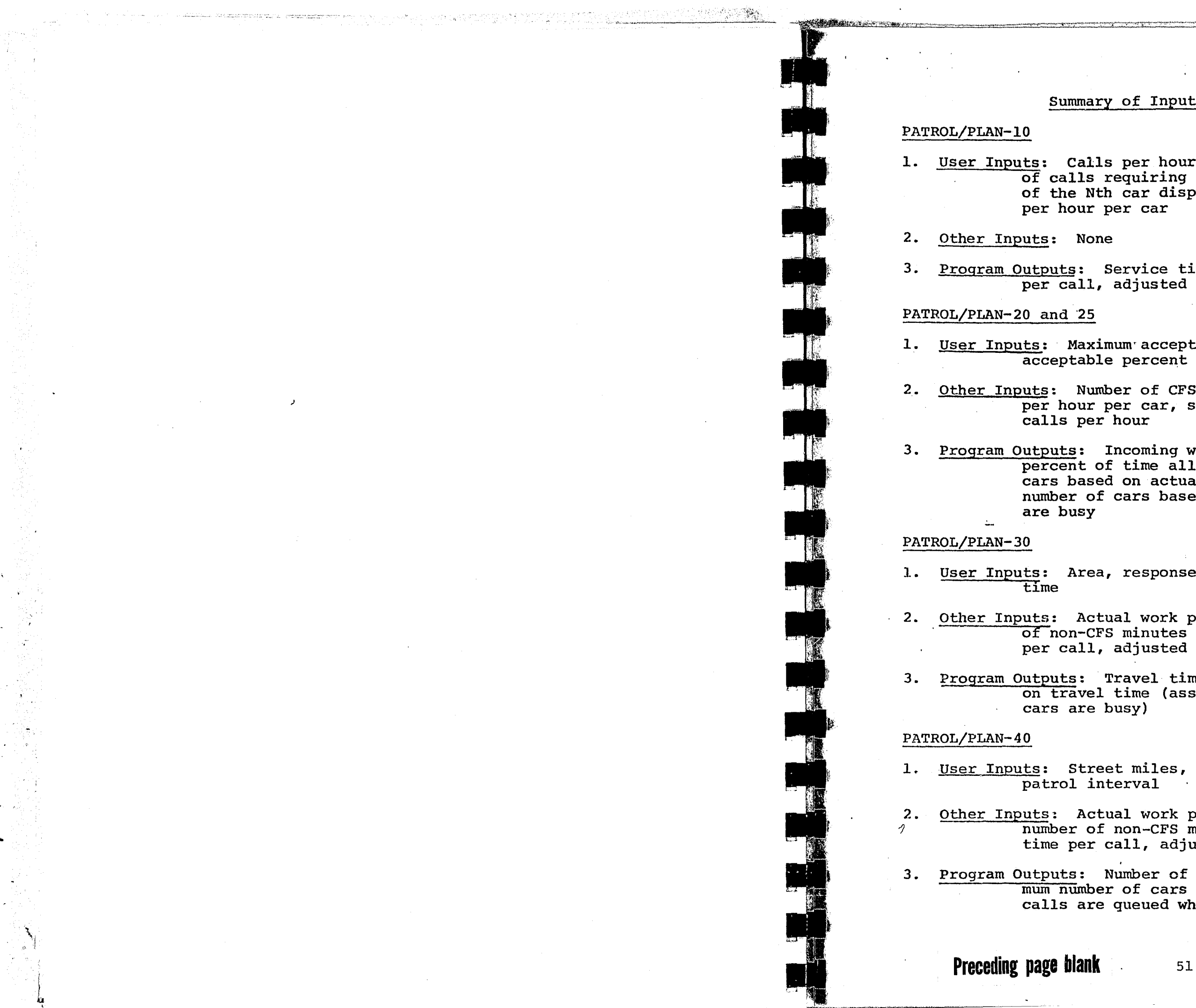

#### Summary of Inputs and Outputs

1. User Inputs: Calls per hour, number of CFS cars, fraction of calls requiring exactly N cars, service time of the Nth car dispatched, number of non-CFS minutes  $\mathbf{r}$ 

;<br>;.. ,<br>, ,

1. User Inputs: Maximum acceptable actual work per car, maximum acceptable percent of time all cars are busy

3. Program Outputs: Service time per dispatch, service time per call, adjusted calls per hour

3. Program Outputs: Incoming work per car, actual work per car, percent of time all cars are busy, minimum number of· cars based on actual work per car, and minimum number of cars based on percent of time all cars

2. Other Inputs: Number of CFS cars, number of non-CFS minutes per hour per car, service time per call, adjusted

1. User Inputs: Area, response speed, maximum acceptable travel

2. Other Inputs: Actual work per car, number of CFS cars, number of non-CFS minutes per hour per car, service time per call, adjusted calls per hour

3. Program Outputs: Travel time, minimum number of cars based on travel time (assuming calls are queued when all

1. User Inputs: street miles, patrol speed, maximum acceptable

2. Other Inputs! Actual work per car, number of CFS cars, number of non-CFS minutes per hour per car, service time per call, adjusted calls per hour

3. Program Outputs: Number of free cars, patrol interval, minimum number of cars based on patrol interval (assuming calls are queued when all cars are busy)

# PATROL/PLAN-50

 $\vec{x}$  . .

- 1. User Inputs: None
- 2. Other Inputs: None
- 3. Program Outputs: Number of CPS cars, number of non-CFS minutes per hour per car, service time per call, calls per hour, area, response speed, street miles, patrol speed

APPENDIX C

# PATROL/PLAN TRAINING EXERCISE AND SOLUTION

,

53

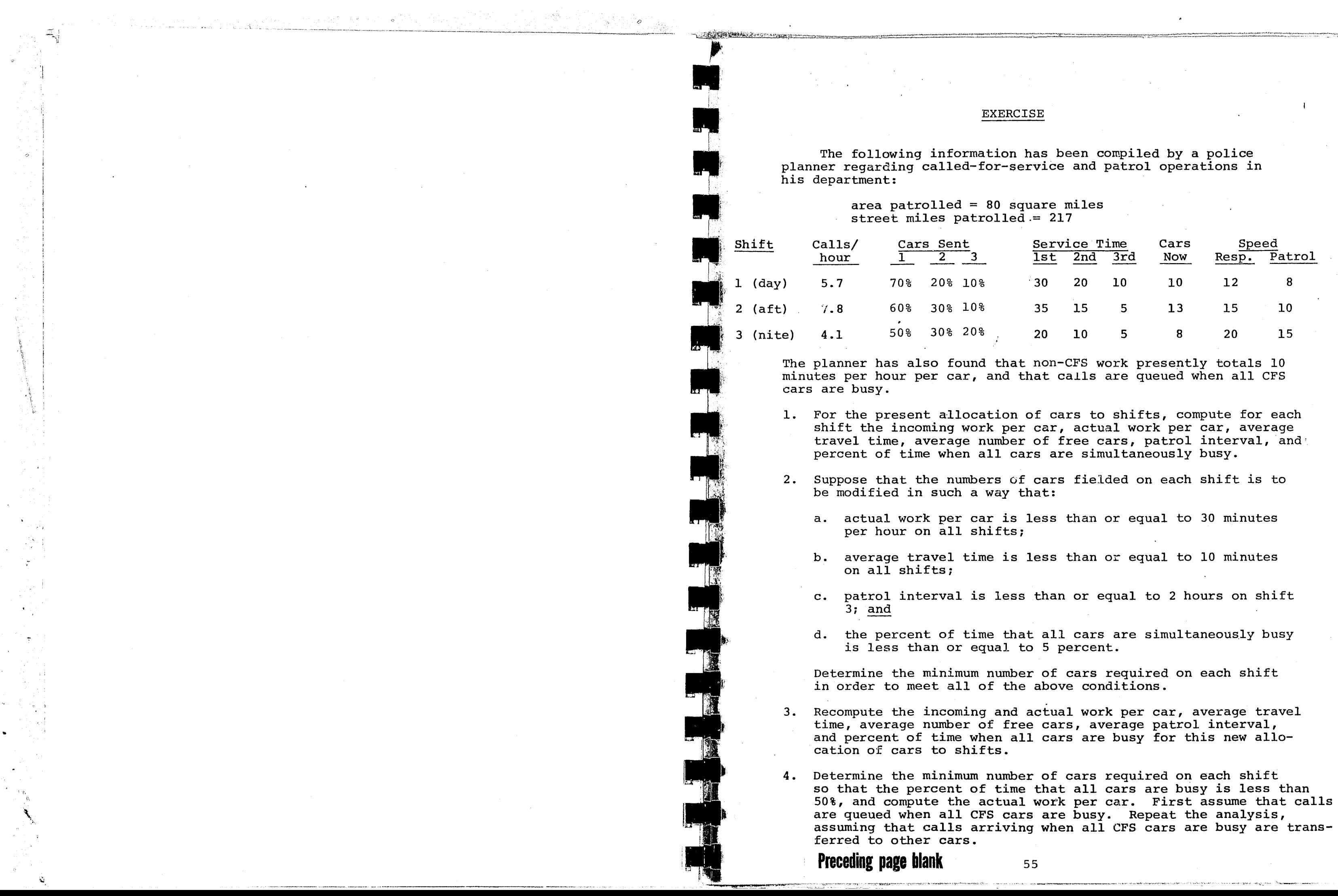

i ' i<br>Is

,

 $\mathbf{r}$ 

## SOLUTION TO PATROL/PLAN EXERCISE SHIFT 1

2ND PATROL/PLAN-10P  $\mathbf{E}$ 

A-CALLS PER HOUR? ....

 $-5.7$ 

NU. OF OFS CARS?

 $1 \overline{U}$ 

% OF CALLS REQUIRING EXACTLY 1 CARS?

## $Z_{\rm B}$

SERVICE TIME OF CAR  $1$  (MIN.)?

#### $\Box$  30.

% OF CALLS REQUIRING<br>EXACTLY 2 CARS?

#### $20.$

SERVICE TIME OF CAR  $2$  (MIN.)?

## $20.$

% OF CALLS REQUIRING EXACTLY 3 CARSO

## $i \mathbb{Q}$ ,

SERVICE TIME OF CAR  $\odot$  (MIN.)?  $\odot$ 

# $\mathbb{E}[\mathbf{u}_1, \dots, \mathbf{u}_n]$  if  $\mathbf{D}_{\mathbf{u}}$

NON-CFS MIN/HR/CAR?

 $10<sub>z</sub>$ 

SERVICE MIN. PER  $DSP_*=$  $26.43$ 

SERVICE MIN. PER  $CHLL =$ 

37.00

# 2ND PATROL/PLAN-20P  $E$  $B \rightarrow$ ACTUAL WORK PER CAR<br>(MIN./HOUR)=

31.09

# C→% OF TIME ALL CARS ARE BUSY=

4.4575

# 2ND PATROL/PLAN-30P  $E$  $B \rightarrow RESPUMSE$  SPEED (MPH) ?  $12.$

AREA(SQ. MILES) = 

TRAVEL TIME (MIN.) = 14.49

2ND PATROL/PLAN-40P  $E$ A->NO. OF FREE CARS= 4.82

B->PATROL SPEED (MPH) ?

- 8.

PATROLLED STREET MILES?

 $217.$ 

PATRUL INTERVAL KHOURS) =

5.63

#### 2ND PATROL/PLAN-50P  $E_{\rm{E}}$ A->NO. OF CFS CARS=

 $10.$ 

NO. OF NON-CFS MINUTES PER HOUR PER  $CHR =$ 

 $\mathbf{1} \, \mathbf{0}$ .

## CALLS PER HOUR=

 $5.7$ 

SERVICE TIME PER CALL (MIN.)=

 $\sim$  37.

AREA OF REGION (SQ. MILES) =

 $\Theta \mathbf{0}$  , where

RESPONSE SPEED  $(MPH) =$ 

 $12.7$ 

NU. OF STREET MILES=

217.

PATROL SPEED (MPH) =

 $\mathcal{L}(\mathcal{L})$  and  $\mathcal{L}(\mathcal{L})$  and  $\mathcal{L}(\mathcal{L})$  and  $\mathcal{L}(\mathcal{L})$ 

 $\mathbf{S}_{\star}$ 

57

ing Sales (1988) ay kalalahan.<br>Sido ay kalalahan

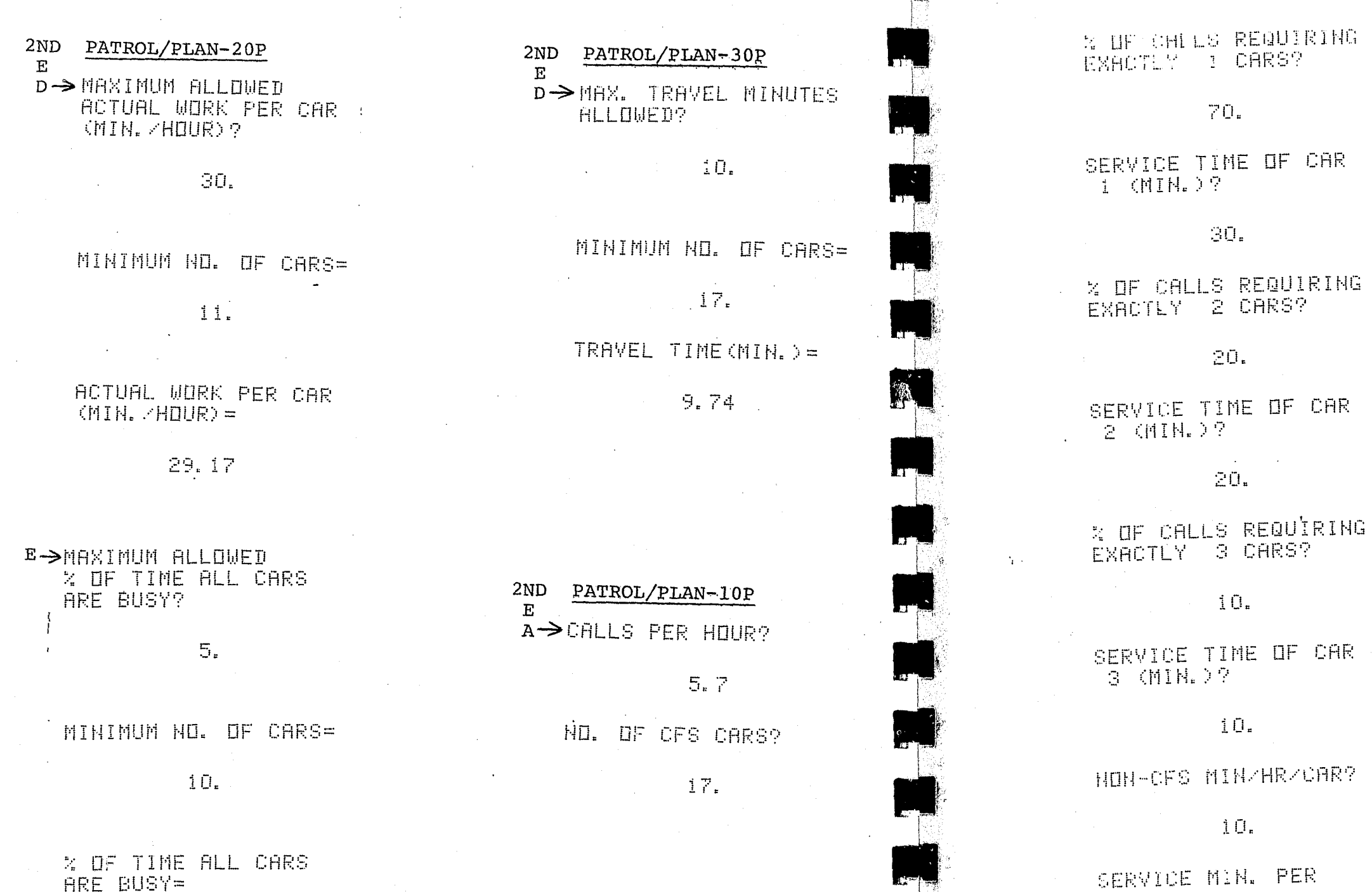

4.4575

58

#### 2ND PATROL/PLAN-20P

 $E$ B->ACTURL WURK PER CAR  $(MIR, THDUR) =$ 

22.41

% OF TIME ALL CARS ARE BUSY=

**D.0347** 

2ND PATROL/PLAN-30P  $E$  $C \rightarrow$  TRAVEL TIME (MIN.) =

9.74

2ND PATROL/PLAN-40P

 $\mathbf{E}$ C-> FATROL INTERVAL  $(HUURS) =$ 

2.55

26.43

37.00

DSP. =

CALL=

SERVICE MIN. PER

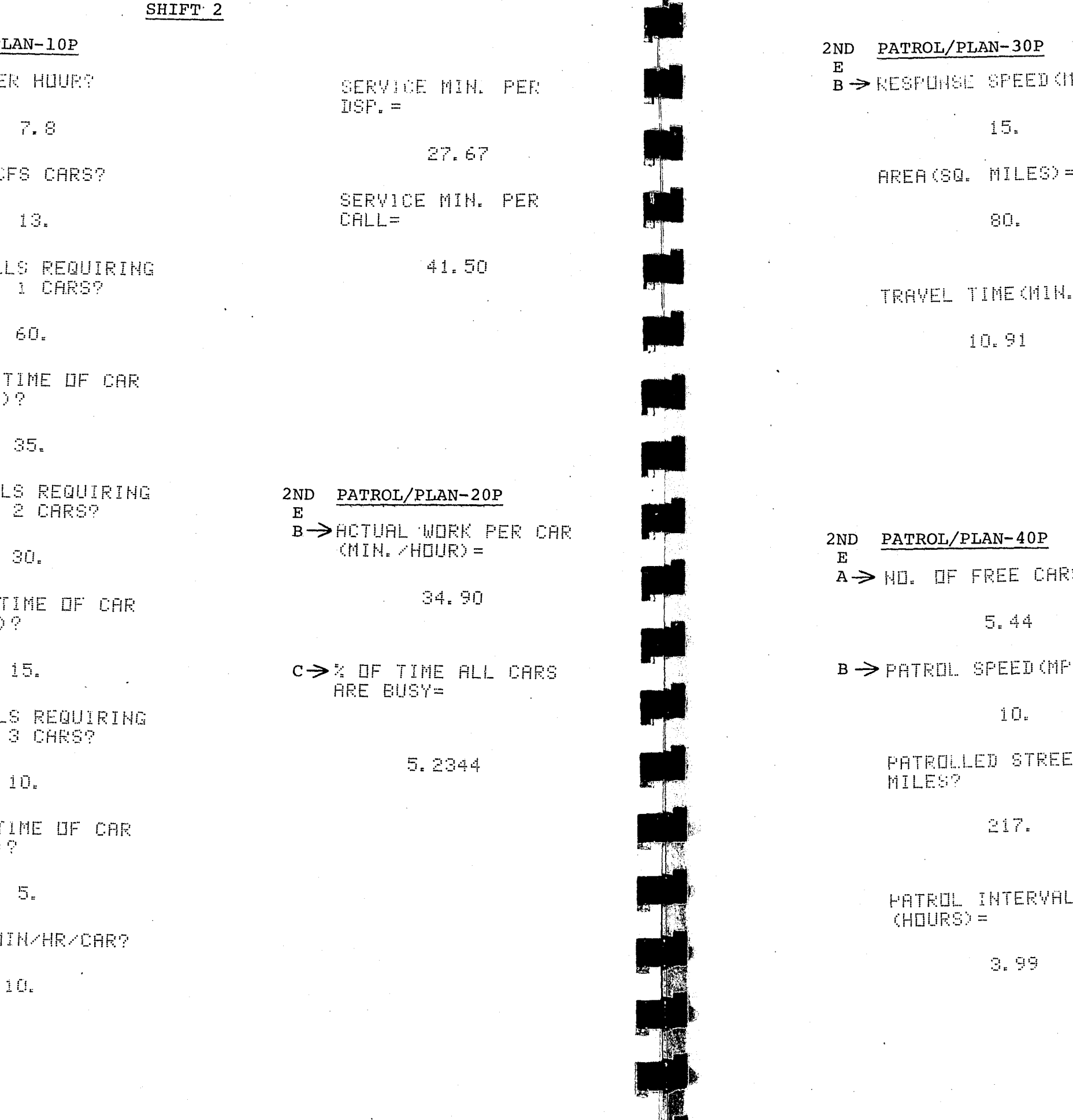

2ND PATROL/PI  $\mathbf{E}$ A > CALLS PE

 $\mathcal{L}^{\text{max}}_{\text{max}}$ 

 $\sim 100$ 

NO. OF CI

X OF CALI EXACTLY

SERVICE i (MIN.

 $\times$  OF CALI EXACTLY

SERVICE  $2$   $(MIR)$ 

% OF CALL

EXHCTLY

SERVICE T  $3$   $(MIM.$ 

HUN-CFS M

**IPH) ?** 

 $\Rightarrow$ 

2ND PATROL/PLAN-50P  $R \rightarrow HII$ . UF CFS CARS=

 $13.$ 

NO. OF NON-CFS<br>MINUTES PER HOUR PER<br>CAR=

 $10.$ 

CALLS PER HOUR=

 $\sim 10^{11}$ 

 $\mathcal{L}^{\text{max}}$ 

 $\sim 10^{11}$ 

 $\mathbb{R} \in \mathbb{S}$ 

SERVICE TIME PER<br>CALL (MIN.)=

41.5

AREA OF REGION (SQ.<br>MILES)=

80.

RESPONSE SPEED  $MPH$  =

 $15.$ 

NO. OF STREET MILES=

217.

PATROL SPEED (MPH) =

 $10<sub>e</sub>$ 

39=

PHX ?

 $\overline{\mathbb{F}}$ 

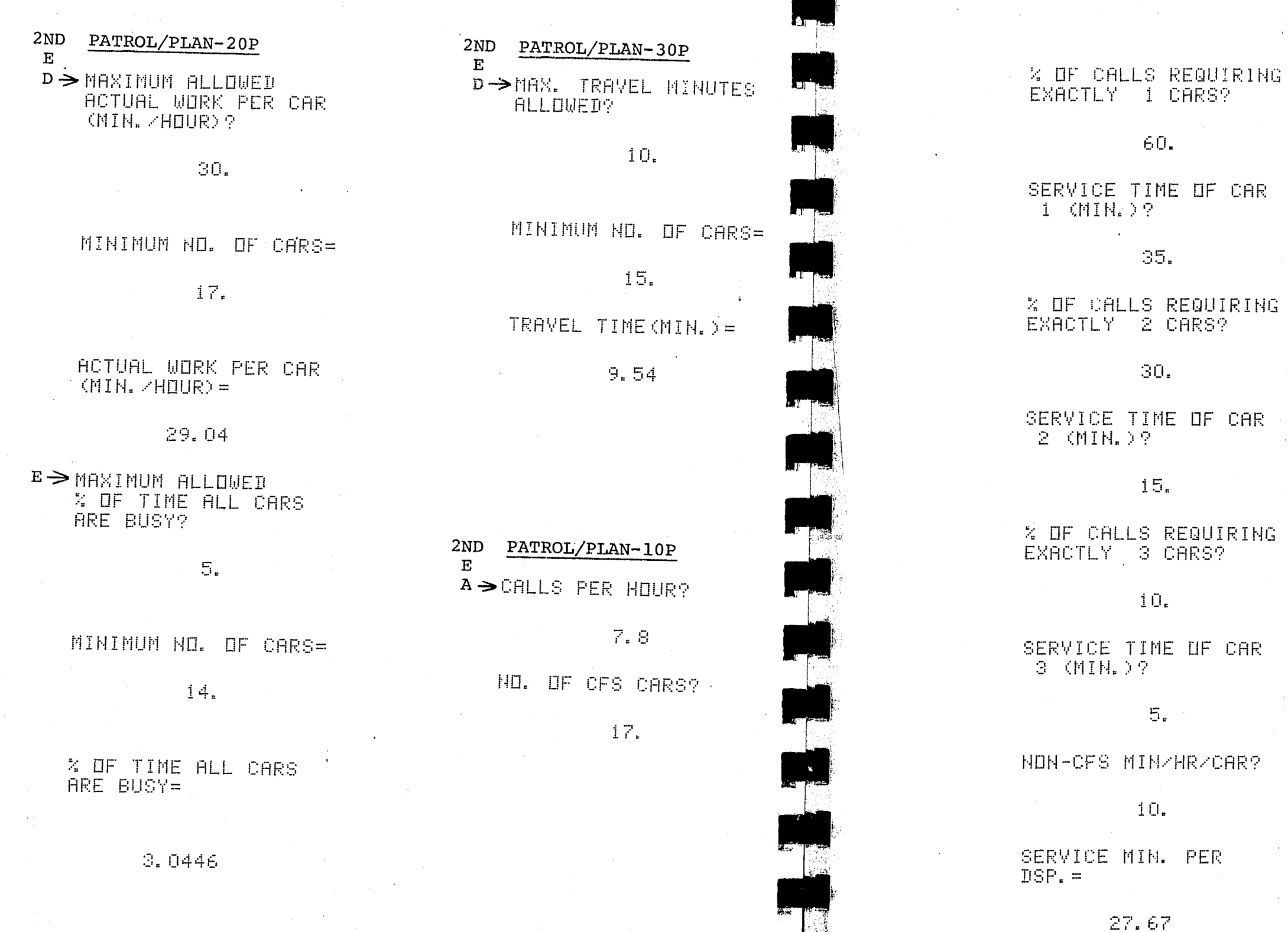

SERVICE MIN. PER CALL=

41.50

2ND PATROL/PLAN-20P  $\mathbf{E}$ 

 $\mathcal{H}_{\rm{max}}$  ,  $\mathcal{H}_{\rm{max}}$ 

B->ACTUAL WORK PER CAR.<br>(MIN./HOUR)=

29.04

 $C \rightarrow \mathbb{Z}$  of time all cars<br>ARE BUSY=

**D. 5283** 

E OF CAR

**REQUIRING** CARS?

2ND PATROL/PLAN-30P  $\mathbf{E}$  $C \rightarrow TRAVEL$  TIME (MIN.) =

 $8.59$ 

IE UF CAR

ZHRZCAR?

2ND PATROL/PLAN-40P  $\mathbf{E}$ 

 $C \rightarrow P$ ATRUL INTERVAL<br>
(HOURS) =

 $2.47$ 

A->NO. OF FREE CARS=

 $\mathbb{R},\mathbb{Z}^7$ 

PER

Constitution of the Constitution of the Constitution of the Constitution of the Constitution of the Constitution of the Constitution of the Constitution of the Constitution of the Constitution of the Constitution of the Co

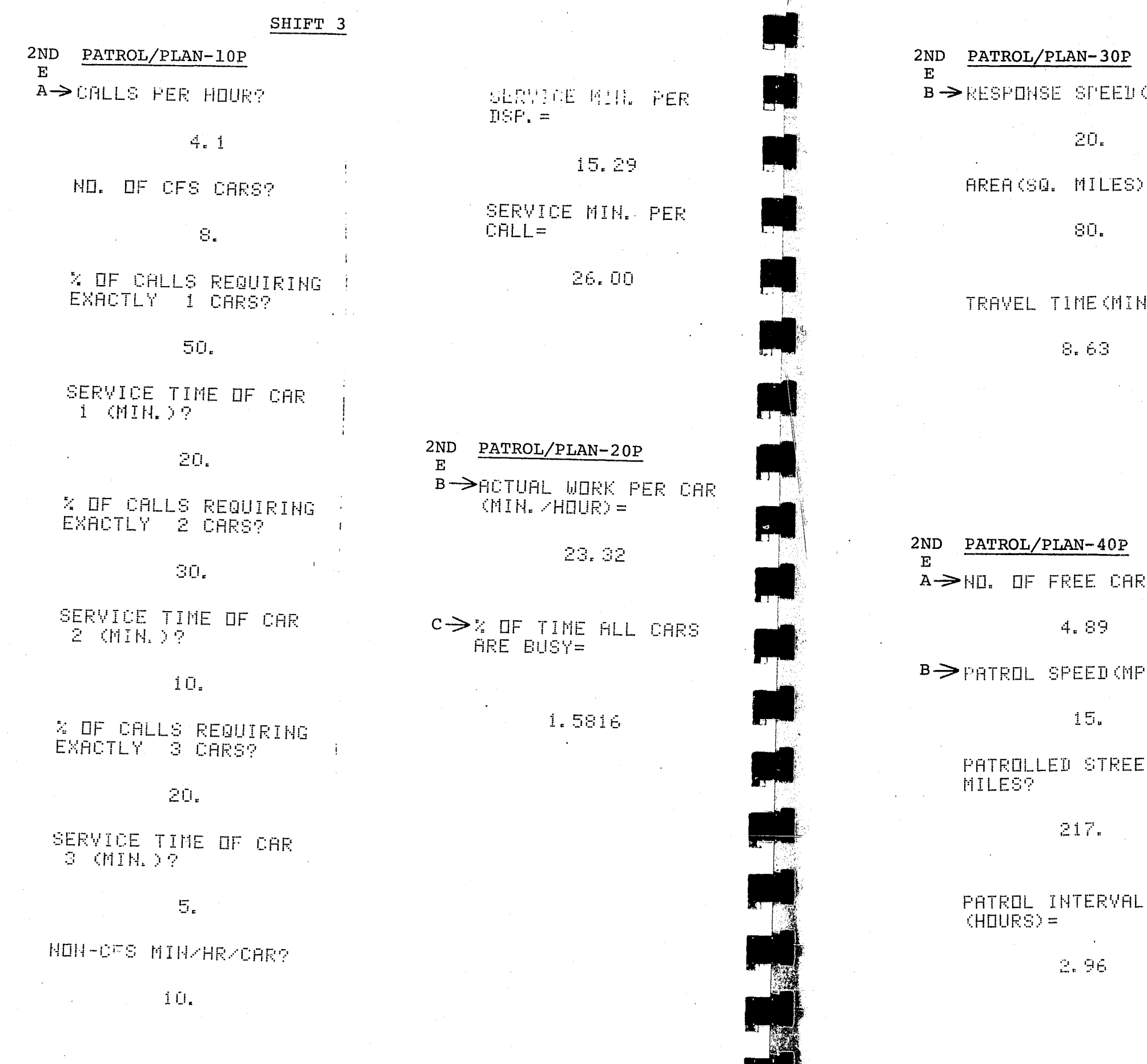

. **.** . .

CMPHD ?

 $=$ 

 $4.5 = 1$ 

RS=

PH) ?

 $\equiv$ T

2ND PATROL/PLAN-50P  $\mathbf{E}$ 

A>NO. OF CFS CARS=

 $\langle \mathbb{S}_* \rangle$ 

NO. OF NON-CFS<br>MINUTES PER HOUR PER  $CHR =$ 

 $i \circ i$ 

CALLS PER HOUR=

 $\sim 10^{-10}$ 

 $4.1$ 

 $\mathcal{L}^{\text{max}}_{\text{max}}$ 

SERVICE TIME PER<br>CALL (MIN.)=

 $\sim$   $\sim$   $^{-1}$   $\sim$   $26$   $\rm{e}$  $\sim 10^{-11}$ 

AREA OF REGION (SQ. MILES) =

 $\label{eq:2.1} \frac{1}{\sqrt{2\pi}}\int_{0}^{\infty}\frac{dx}{\sqrt{2\pi}}\,dx\leq \frac{1}{\sqrt{2\pi}}\int_{0}^{\infty}\frac{dx}{\sqrt{2\pi}}\,dx\leq \frac{1}{\sqrt{2\pi}}\int_{0}^{\infty}\frac{dx}{\sqrt{2\pi}}\,dx$ 80.  $\label{eq:2.1} \frac{1}{\sqrt{2}}\left(\frac{1}{\sqrt{2}}\right)^{2} \left(\frac{1}{\sqrt{2}}\right)^{2} \left(\frac{1}{\sqrt{2}}\right)^{2} \left(\frac{1}{\sqrt{2}}\right)^{2} \left(\frac{1}{\sqrt{2}}\right)^{2} \left(\frac{1}{\sqrt{2}}\right)^{2} \left(\frac{1}{\sqrt{2}}\right)^{2} \left(\frac{1}{\sqrt{2}}\right)^{2} \left(\frac{1}{\sqrt{2}}\right)^{2} \left(\frac{1}{\sqrt{2}}\right)^{2} \left(\frac{1}{\sqrt{2}}\right)^{2} \left(\$ 

RESPONSE SPEED  $(MPH) =$ 

20.

NO. OF STREET MILES=

 $217.$ 

PATROL SPEED (MPH) =

 $15.$ 

65

 $\sim 10^{-11}$ 

Lander (Stadt

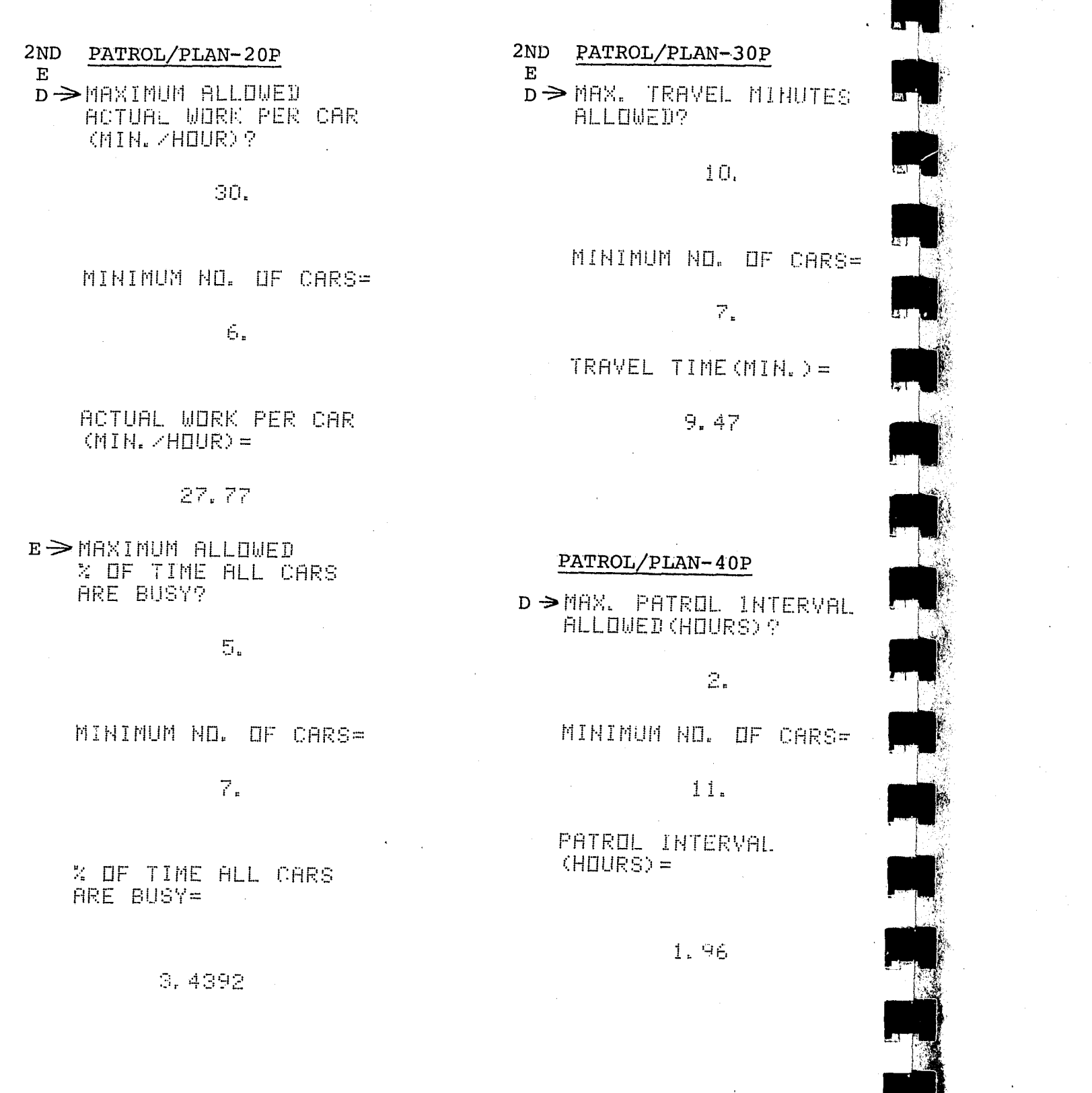

66

2ND PATROL/PLAN-10P

 $\mathbf{E}$ 

A > CALLS PER HOUR?

 $4.1$ 

NO. OF CFS CARS?

 $11.$ 

% OF CALLS REQUIRING<br>EXACTLY 1 CARS?

50.

SERVICE TIME OF CAR  $1$  (MIN.)?

 $20.$ 

X OF CALLS REQUIRING<br>EXACTLY 2 CARS?

30.

SERVICE TIME OF CAR  $2$  (MIN.)?

 $10.$ 

% OF CALLS REQUIRING<br>EXACTLY -3 CARS?

 $20.1$ 

SERVICE TIME OF CAR<br>3 (MIN.)?

 $\mathbb{R}^2 \times \mathbb{R}^2 \times \mathbb{S}^2$ 

NON-CES MIN/HR/CAR?

 $10<sub>z</sub>$ 

SERVICE MIN. PER  $DSP<sub>z</sub> =$ 

# 15.29

SERVICE MIN. PER  $CHLL =$ 

26.00

2ND PATROL/PLAN-20P  $E$ B > ACTUAL WORK PER CAR (MIN. /HOUR) =

19.69

 $c \geq z$  of time all cars ARE BUSY=

0.1369

2ND PATROL/PLAN-30P  $\mathbf{E}$ 

 $C \rightarrow$  TRAVEL TIME (MIN. ) =

 $7.02$ 

67

2ND PATROL/PLAN-40P  $\mathbf{E}$  $\widetilde{A} \rightarrow$ NO. OF FREE CARS=

 $7.39$ 

 $C \rightarrow P$ ATROL INTERVAL<br>
(HOURS) =

 $E$ 

1.96

HREA OF REGION (SQ.  $MILES$  =

 $SO_{\bullet}$  $\Delta \sim 10^{11}$ 

 $\psi_{\text{free}}^{\prime\prime}\lambda_{\text{c}}$ 

RESPONSE SPEED<br>(MPH)=

 $20<sub>s</sub>$ 

NO. OF STREET MILES=  $217.$ 

2ND PATROL/PLAN-50P PATROL SPEED (MPH) = A->NO. OF CFS CARS=  $15.$ 

NO. OF NON-CFS<br>MINUTES PER HOUR PER  $CAR =$ 

 $11.$ 

 $\mathcal{L}^{\text{max}}_{\text{max}}$  $10.$ 

CALLS PER HOUR=

 $\begin{array}{c} \mathcal{A}_\bullet(1) = \mathcal{A}_\bullet(1) \end{array}$ 

SERVICE TIME PEP<br>CALL (MIN.)=

26.

التقيا

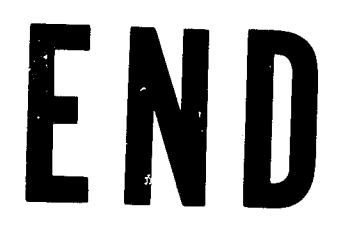

application and contact the special

<u>ang pagpagitan sa salah sahiji désa di kacamatan sahiji désa di ka</u>